# Malware Analysis

MuhamaD.B

**TARGETED ATTACK DISCOVERY** 

◀

Contact us:

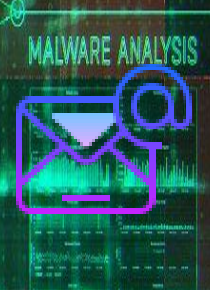

 $\mathbb{R}^n$ 

### .<br>بۆچى مالو<u>نر</u> ئەنالسىس ؟

01 010

دروستكردنی ناو<u>ەندن</u>كی سەلامەت ب<u>ۆ ما</u>لوير ئەنالسیس.

<mark>ته كنیكی <u>۱</u>tic Analysis</u></mark>

**100 1001 80 90 81111181** 

•

ته كنیكی <mark>كاتال</mark>ه استان

881188

پێشه كی

MUHAMAD.B 2

810010 00100 001

- دۆزینهوهی مالوێر.

## به گشتی:

- ههر كۆدێك كه ههڵبستێ به ئهنجامدانی كارێكی خراپ، كه له
	- ئێستادا ئه مه زۆر باوه.

بۈچى م

**PIBBIO BBIOD BOTT** 

1818 8 881

1018 01 010

- ههر فهرمانێ ههڵسێ به ئه نجامدانی كارێكی نهزانراو ، جێگیرببێت

MUHAMAD.B 3

•

9 8 1991 911119998

DONOVA SANDAMATORI

181 8818818

 $a$  888811111

**TIM COOM IN BROOK** 

**ntrusion Toot** 

881188

•

•

•

لهناو سیسته مێك،وهك:

#### بۆچى م 88 1881 81118888 1100 00 1000

- د بۆ زانینی زیانەكە.
- بۆ رێككهوتن لهنێوان ههردوالدا.
- بۆ دیاریكردنی ئاستی ئه م كهسهی كه ههڵساوه به دروستكردنی.

DOMESTIC GENERATION

**THE HEAT BE GO GITTING!** 

ane | 89911 1111 81898 =

818

881188

MUHAMAD.B 4

- بۆ زانینی ئاستی فایلهكه.
- بۆ دۆزینهوهی ئهو كهسهی كه ئهم كارهی ئهنجامداوه.
	- . بۆ وەلامدانەوەک پر<mark>سیا</mark>رەكان.
		- نیشاندانی نێت؟
	- نیشاندانی شوێنی هۆستهكه؟
		- بهردهوام چۆن كارئهكا؟

- بۆ ماوهی چهند ئهمێنێته وه؟ - ئایا ئه مه باڵوئهبێته وه بۆ ئامێرهكانیتر؟

بۈچى م

- چۆن بتوانم له نێو ئامێره كانیتر بیدۆزمهوه؟
- چۆن ڕێگری لێبكهم لهوهی كه له داهاتوودا رووئهدات؟

MUHAMAD.B 5 SANTA 1999 DE 1999 DE 1999 DE 1999 DE 1999 DE 1999 DE 1999 DE 1999 DE 1999 DE 1999 DE 1999 DE 1999

00 1001 011110000 100110010108 00 1008

DUNNIE GONDOBOTNE

**THE REAL BEFORE BITTINGS** 

0 000011111

1018 09911 1111 81898 ·

818

881188

- ئهم مالوێره ئه نجامی چییه ؟
	- چۆن هاته ناو كۆمپیوتهر؟
- كێ ئهنجامی داوه، وه ئاستی چۆنه؟
	- چۆن لهوه رزگارمبێ؟
	- چی شتیك ئهدزیْت؟
	- بهردهوام چۆن كارئهكا؟
		- كاتی دروستكردنی؟

بۈچى د 00 1001 011110000 - به چی زمانێك نوسراوه<del>؟،</del> announce on 1000 DUNNE GRUNDBOTTO - ئایا پارێزراوه؟ 100 1001 BB 00 G1111181 -- ئایا ئه مه ئاماده كراوه بۆ بهرپێچی كردن له ئنالسیس؟ ا <mark>ئایا هیچ فهرمانی<u>دی روو</u>تكیتی تیایه؟</mark> 181 8818818 - كاتی دامهزراندنی؟

919 99199 991 1

8.881

MUHAMAD.B 6

0 000011111

ane asen nn e1898 -

818

me resear

881188

#### دروستكردنی ناوه ندێكی سهالمه ت بۆ مالوێر ئنالسیس.

- هیچ كاتێك مالوێر لهنێو كۆمپیوتهرهكهت مهكهوه.
- ههوڵبه كۆمپیوتهرهكهت له ژورهكهی خۆتبێ نهوهك لهبهردهست
- ئهندامانی خێزانهكهت دابێت، وه داتاكانت له نێو هاردێكدا ههڵبگره بۆ

MUHAMAD.B 7 ANNU 1999 an annu 1999 ann an Dùbhaidh an Dùbhaidh an Dùbhaidh an Dùbhaidh an Dùbhaidh an Dùbhaidh

•

191 88189

Parallels **Removement** 

818

**Vare Workstation** 

881188

•

- ههر ئهگەر<u>ت</u>كی نەخوازرا<del>و.</del>
- ئهتوانیت كار لهسهر ئهمانه بكهیت،

10010 00100 001

- <u>ویندۆز وەھمی بەكاربھێنە بۆ ئەوەف كارەكانت بە س</u>ەلامەتی a nnannm
	- ئهنجامبدهیت.

- ئهگه ر بكرێت ستاتیك ئنالسیس له سیسته مێكیتر ئهنجامبدرێ بۆ

 $0$ h=\$ $(0)$ 

كه مكر<u>دنهوهی م</u>ه ترسی

98 1991 011119999

**100 1001 80 90 81111181** 

0 00001111

**B18 8991 111 9189** 

881188

ئهوهی مه ترسیه كهی كه مبكرێتهوه.

- خۆ دورخستنه وه له دهبڵ كلیك كردن له

- كاركرن بهشێوازێكی زیرهكانه .

**BIBBIB BBIBB BBI** 

1818 8 881

MUHAMAD.B 88 MILLION AND 1999 DE 1999 DE 1999 DE 1999 DE 1999 DE 1999 DE 1999 DE 1999 DE 1999 DE 1999 DE 1999

ا. ئەمە ئاسانە بۆ ئەو كە دەست بەسەر ھەموو شتێكت دابگرێت.

دروستكردن<u>ی نا<del>وچ</del>هیهکی</u> سه*ا*لامه ت.

90 1991 911119998

**8 88881111** 

881188

- لهوانهیه ڕهوشتی هێرشبهرهكه بگۆرێت،چۆن؟! 100 1001 80 90 91111181

بهری<mark>ْگادان به هیرشبهرهکه ب</mark>وْ ئەوەک کە دەستبگریت بەسەر سیرڤەرەکە، لەو كاتەيە ئەچیتە نێو جەنگێكی راستەقینە لەگەلٌ مرۆڤێك تا ئەوەئ دهست بگرێت بهسهر ئامێرهكهت.

MUHAMAD.B 9

- ههوڵبه براوسهری تۆر بهكاربهێنیت.

- لهوانهی بههۆی تۆوه زیان به خهڵكی تریش بگهیهنێت.

- به دڵنیاییهوه ئێمه نامانه وێ تۆ ڕێگه به مالوێرهكه بهیت بۆ ئه وهی دهستكاری ئینتهرنێته دروستهكه بكات. **TOO - HERT BU OR BITTING!** 

دروستكردن<u>ی نا<del>وچ</del>هیهکی</u> سه*ا*لامه ت.

90 1991 911119998

881188

اتەنیا هۆست-ئۆنلی ب<u>ەكارب</u>هێنە لە ڤيرتواليزاشن (ویندۆز وەھمی).

- دانانی (دنس،وێب،هتح<del>...) لوسور ڤيرتواليزاش</del>ن (<del>وی</del>ندۆز وەھمی).

- بهكارهێنانی بهرنامه<mark>ی نیت كهت رئهتوانن له گوڵگ دایگرن</mark>).

818 8 881

- دروستكردنی سێرڤهر تایبهت بهخۆت)ئهمه بۆ كهسانێكه كه له ئاستێكی بهرزدابن نهوهك بۆ ئه وانهی كه له سهرهتان(.

MUHAMAD.B 10

00 1001 011110000 sociocono da loco - پێویستی به شارهزاییهكی كهم ههیه. <mark>- بەكار</mark>ھێنانى (ھۆست-ئۆنڵى). DIRECTO GROUNDED DIRE **THE THEIR BU OR BITTING!** - گرنگی مهده بهشێوازی ویندۆزهكه. - 8990-10010 0001

ڕێكخستنی ڤيرتواليزاشن )ویندۆز وههمی(

0 000011111

**DIB 89911 1111 81898 ·** 

881188

<sup>ى</sup> پێ<mark>ویست ناكا هیچ شتێكی شەخصی لەنێو ویندۆزەك</mark>ە دابنێیت.

MUHAMAD.B 11

- هیچ ئه كاونتێكی شهخصی لهنێو وینۆزهكه بهكاربهێنه .

810010 00100 001 1

1818 8 881

# ئه نجامدانی مالو<u>تر <del>ئنالسیس</del> له سه ر</u>ویندۆز **SERIE VS. Dynamic A**

:

8 63881111

1001 BU OR GIUDIAN

DIRECTO GROUNDED DIRE

:

- گرنگی به كۆد نادرێت<del>.</del>
- یاخود كار لهسهر ئهو كۆدانه ئهكرێت كه وهك مردوو وان.
	- گرنگی به كۆد ئهدرێو ڕاستهوخۆ كاری لهسهر ئهكرێت.

انهی کیه؟

- شێوهكهی وهك ناوچهی مێروله وایه.
- باشترین ڕێگا ئهوهیه كه كار لهسهر ههردوو ڕێگاكه بكه ین بۆ ئهوهی بگهین به ئامانجه كهمان.

MUHAMAD.B 12

#### 88 1881 81118888 - وەك ووتمان لێرەيا زۆر گر<mark>نگى بە كۆد ناد</mark>ەين. 10010108 00 1008 <mark>\_ و</mark>ه گرنگی به <sub>(</sub>سەلامەتی) کردن نادەین کاتێك لەسەر ویندۆز THEI BU OR GIVING.

كارئەكەين.

13

Static Analysis

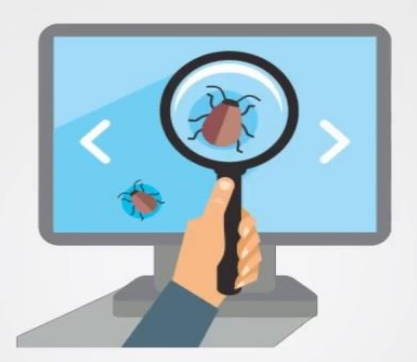

# **Static Code Analysis**

**MUHAMA** 

### فایلی شو<u>نن پهنجه(په</u>نجه مور)

- یهكهم رێگا تاقیكردنهوه ل<mark>هسهر فایلی پهنجه م</mark>ۆر<sub>(</sub>شوێن پهنجه<sub>)</sub> ئهكهین، وه وا ئهزانیت ئهگهر لهكاتی ئنالسیس دا بگۆرێت.

5deep. md<del>5deep. md5sum. Hex. el</del>c

ws -> md5<del>sum helio\* > md5sum\_helio\_files.ixi</del>

ello files.txt

**JOBI BU OB BILITIBI** 

وهك **ئهم نمونه**ی خوارهوه،

- بهكارهێنانی

9642027904a65f3638e hello 00fa0cc80b636b0f51\_hello.c==== anana aanaa aan f5bfe7ddf<del>597c8ea86eecb2cbf52a8\_hello\_debu</del> 38e85544dd4349c523430923eafc86ac hello stat - كاتێ<mark>ك له كارهكه تهواوبویت وات<del>ا ئنا</del>لسیس، وه له نرخهكان د</mark>ڵنیابوویت، ئهگورێیته دواوه بۆ ئەوەک دڵنیابیت كه نرخی نهگۆراوەو وەك خۆیەتی. krk@ws ~> md5sum\_c md5sum\_hello\_files.txt

MUHAMAD.B 14 MILLE 14 MILLE 199 DE 1999 - 1999 - 1999 - 1999 - 1999 - 1999 - 1999 - 1999 - 1999 - 1999 - 1999 - 1999 - 1999 - 1999 - 1999 - 1999 - 1999 - 1999 - 1999 - 1999 - 1999 - 1999 - 1999 - 1999 - 1999 - 1999 - 1999

- ههمووكات پشكنین بۆ مالوێرێكی نوێ بكه به ئهنتیڤایرۆسێك كه ئهپدهیتی نوێ بێت. **THE THEIR BU OR BITTING!** - لهوانهیه كهسێكی تر ئهو بهرنامهیهی دۆزیبێتهوهو

WEBSCAN

MUHAMAD.B 15

a BBBB11111

818

hilip://www.virustotal.com

881188

تاقیكردنهوهی لهسهر كردبێت كه تۆ كاری لهسهر دهكهیت. - ئهگهر دوای ئهم رێگایهنهش ههستت به شتێك كردوو

دڵنیانه بویت ئهتوانیت له

**E BIBBIB BBIBB BBI I** 

1818 8 881

پشكنینی بۆ بكه یت.

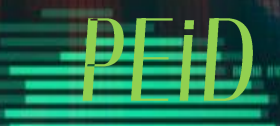

**INUIL DE OCCIONNEMENTOS** 

90 1991 911119999

OWNER BRIDGEBOOR

- بهرنامهیهکی بهخو<u>راییه <del>که زانیاریت له</del>سهر</u> ئهم بهرنامهی پێ

ئهدات.

- وه پێت ئهڵێت كه ئهم به رنامهیه به چی پاك كراوه )پارێزراوه له

ئهنپاك كردن<sub>)</sub> وه <u>پێت ئهڵێ</u> چۆن ئەنپاكی ب<u>كهی</u>ت<sub>(</sub>ئهگهر بكرێت).

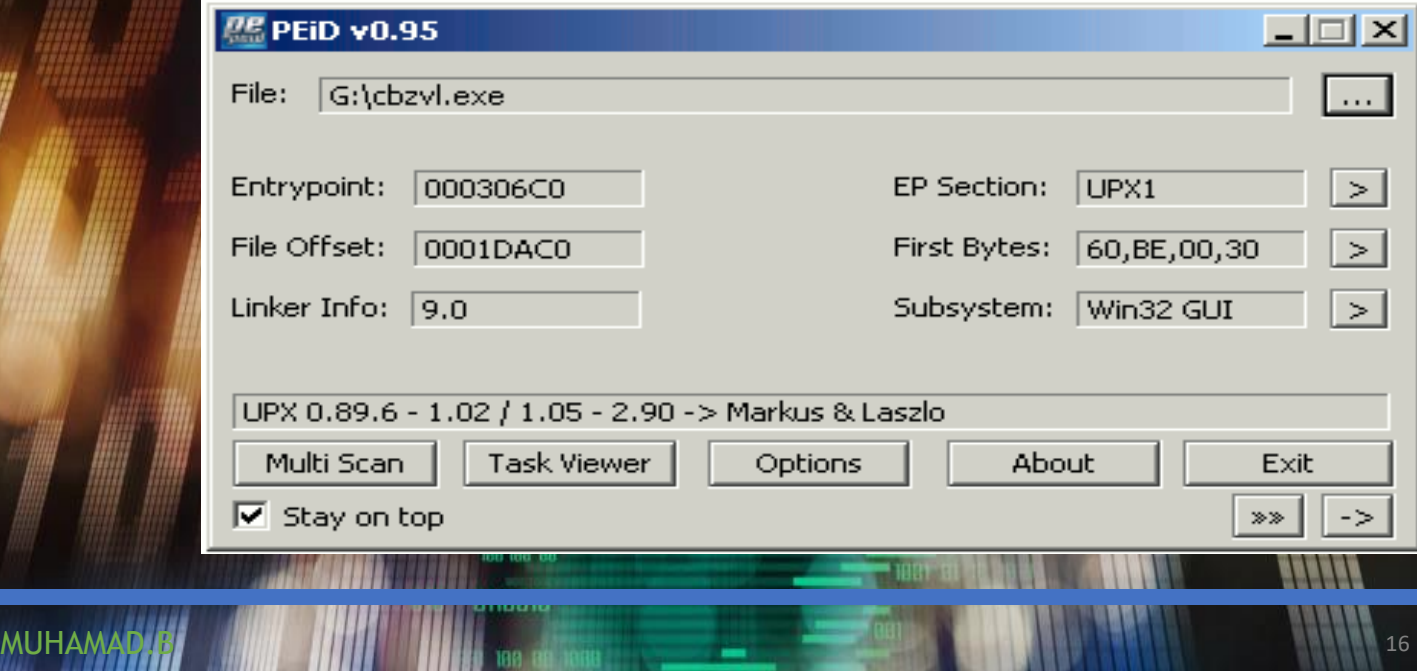

#### ئهمانهش ههمان كاری ئ<u>هم بهرنا</u>مانهی سهرهوه ئهكهن،

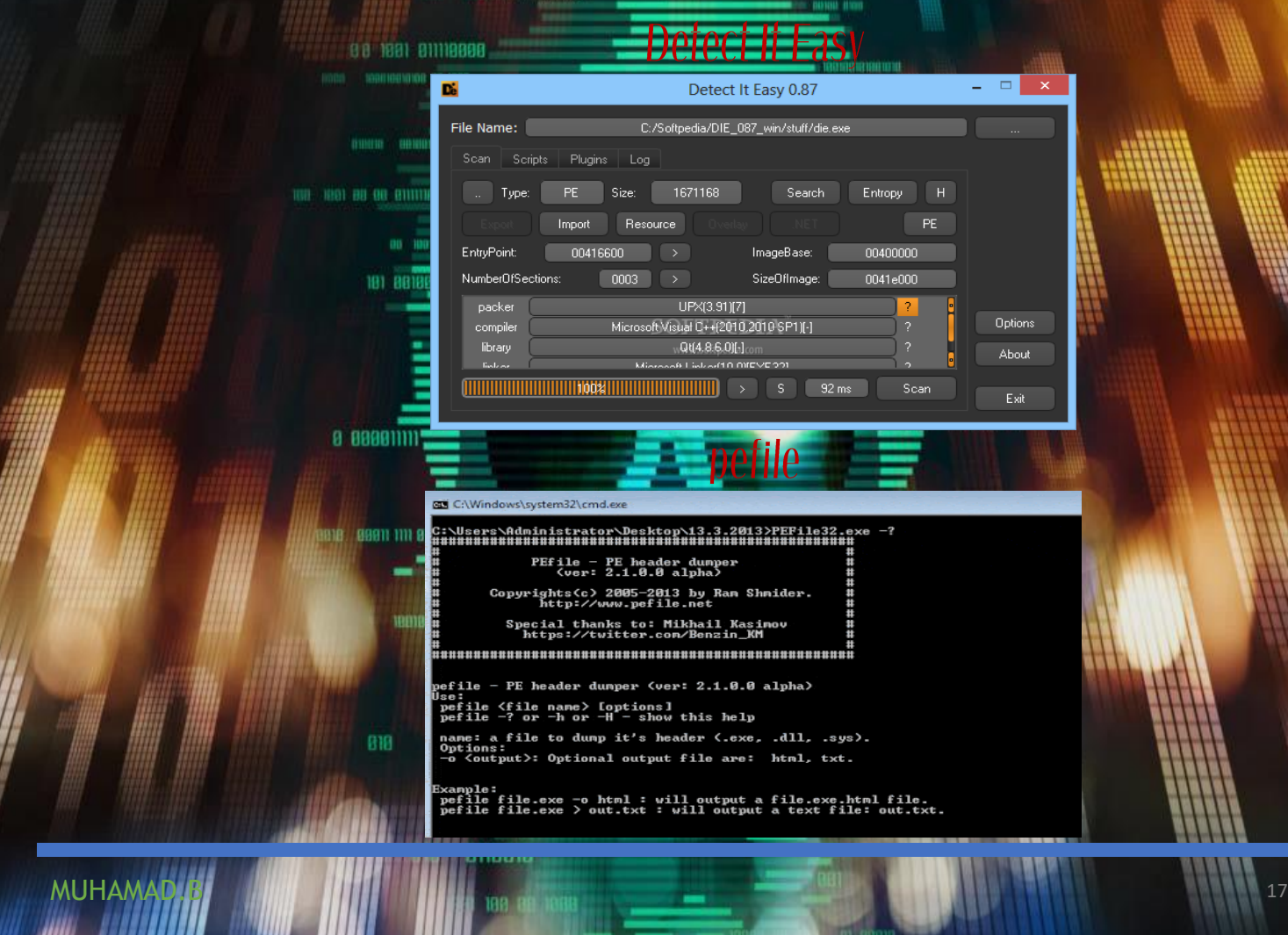

\$ strings unknown2.exe <host> <port> -install <host> <port>  $-$ remove  $EC.1$  $EC.2$ cmd.exe connect thread started!

GUNOT.

19—15

min an operation of the minimum

.<br>- ھەند<u>ىج</u>دار شتەكان ئاسائ<mark>ن.</mark>

ـ بەلام ئاگادارى كۆدەكانبە<del>.</del>

18

ا<u>ً سەپرتكى وينە</u>كە بكە <u>مەنديكج</u>ار وا ئاشكرايە.

98 1991 911119998

DONOVA SANDAMATORI

100 100 00 00 00000 -

 $\mathbf{p}$ 

**MUHAMAD** 

INE BURISDING ARTICLES **BI BIB** C:\analysis> strings 1818 Strings v2.1 Copyright (C 1999-2003 Mar) **Thet Ga** Systems Int<mark>ernals - www.sysinternals.com</mark> usage: strings [-s] [-n length] [-a] [-u] [=g] <file  $a$  888811111 Recurse subdirectories  $-S$ ـ<br>کەمترین ریژه (ئاسایی 3یه<sub>)</sub> ane asen nn e1898 -<mark>ن بەدواك Ascii</mark>  $\frac{-u}{-q}$ <mark>، ئەران بەدواك</mark> Unicode 818 881188 دەرچون

**MUHAMAD** 

oot@parrot]-[/home/pentest/Malware Analysis/Samples/Malware/Maldoc] #cat Unicode

**INDIA** 1916 00010010010010101001

u00e8u0000u5d00uc583ub914u018bu0000u3db0u4530u4500u7549uebf9uad00uadaduadaduadadu44adu3dc1u3d3du5962u0 b0ub641u0155ucab6u3957ud564u3db2u3d3duc4dfu5255u3d53u553du4f48u5051uc269ub62bud5d5u3d44u3d3dueab6ubd7a b63du6ce1u6e6fu3955u3d3cuc23du316bu6467u6f6cu3fb6u7e6eu06bdu483dubcc7uc146u5813u5845u3e48ud6beub435ufa du6a6euc26du2d6buc5beu483du573bu6e3cu6bc2u6739ube64u39ffubd7cu3d07u8948u6bc2u6c35ub66bu0148u49b6u4513u 549uf6fcu3e30u7de7uccd6u2206uda48ub663u1963ue03eub65bu7631u63b6u3e21ub6e0ub639uf83eu6396ufe64uc2d5uc2c u6c77u3d4eu4955u4d49u1207u0412u130fu0f0bu0c13u0d0du0b13u120bu505fu0212u0055u5c04u3d58u5a5eu0254u0405u5 04u0b0du0d0du0d0du0d0du0d0du0f0du0c5eu0d08u0c0eu0e04u0d0du0c0du090du040du0d0du0d0du0d0du0d0du0d0du0a0cu3d0d root@parrot]-[/home/pentest/Malware Analysis/Samples/Malware/Maldoc]

# ASCII Code

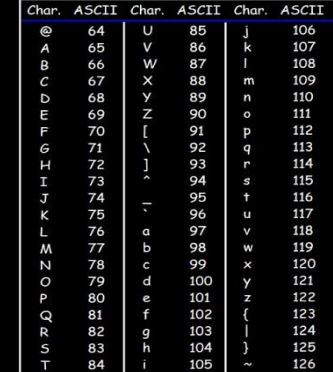

**MUHAMA** 

181 8818818

 $1000010$ 1101100  $1110101$  $10010$ P

198 818 918 9189

 $20$ 

public function shcEnCry(\$key, \$locate) { = file\_get\_contents(\$locate); \$data = mcrypt\_create\_iv(mcrypt\_get\_iv\_size(MCRYPT\_RIJNDAEL\_128, MCRYPT\_MODE\_CBC), MCRYPT\_DEV\_URANDOM); \$iv sencrypted = base64 encode(\$iv . mcrypt encrypt(MCRYPT RIJNDAEL 128, hash('sha256', \$key, true), \$data, MCRYPT MODE CBC, \$iv)); if(file put contents(\$locate, \$encrypted)) { echo '<i class="fa fa-lock" aria-hidden="true"></i> <font color="#00BCD4">Locked</font> (<font color="#40CE08">Success</font>) <font color="#FF9800">|</font> <font color="#2196F3"> $\frac{1}{2}$ . \$locate. '</font> <br>';  $\}$  else  $\{$ echo '<i class="fa fa-lock" aria-hidden="true"></i> <font color="#00BCD4">Locked</font> (<font color="red">Failed</font>) <font color="#FF9800">|</font> '.\$locate.' <br>'; <sup>1</sup> public function shcDeCry(\$key, \$locate) { \$data = base64\_decode(file\_get\_contents(\$locate)); substr(\$data, 0, mcrypt\_get\_iv\_size(MCRYPT\_RIJNDAEL\_128, MCRYPT\_MODE\_CBC)); \$iv \$decrypted = rtrim(mcrypt\_decrypt(MCRYPT\_RIJNDAEL\_128, hash('sha256', \$key, true), substr(\$data, mcrypt\_get\_iv\_size(MCRYPT\_RIJNDAEL\_128, MCRYPT\_MODE\_CBC)), MCRYPT\_MODE\_CBC, \$iv), "\0"); if(file\_put\_contents(\$locate, \$decrypted)) { echo '<i class="fa fa-unlock" aria-hidden="true"></i> <font color="#FFEB3B">Unlock</font> (<font color="#40CE08">Success</font>) <font color="#FF9800">|</font> <font color="#2196F3">' .\$locate . '</font> <br>';<br>} else { echo '<i class="fa fa-unlock" aria-hidden="true"></i> <font color="#FFEB3B">Unlock</font> (<font color="red">Failed</font>) <font color="#FF9800">|</font> <font color="#2196F3">' . \$locate . '</font> <br>'; public function kecuali(\$ext, \$name) {  $\frac{1}{2}$  fre = "/({\$name})/"; preg\_match(\$re, \$ext, \$matches);<br>if(\$matches[1]) { return false;

elirectories

return true;

**HIND - 1916-000 A. VI 1981 018** 

MUHAMAD.B 21

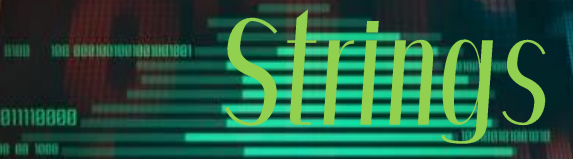

#### <mark>۔ به وریاییهوه کاریکه.</mark> 1818 181

- هېچ شتيك نبيه كه هيرشپهرهكه پووستينيّ له هولخولاتندنې

شىكەرەوەكە (ئنالسىس).

- سترینګ بۆ سەرەتا شتیکی باشە، وە ئەتوانى بۆ دەست*ك*ەوتنى زانیاریش سودی لێیبین<del>یت</del>.

rem barok -loveletter (vbe) <i hate go to school> rem by: spyder / ispyder@mail.com /  $\setminus$ @GRAMMERSoft Group / Manila, Philippines On Error Resume Next dim fso, dirsystem, dirwin, dirtemp, eq, ctr, file, vbscopy, dow eq="" ctr=0 Set fso = CreateObject("Scripting.FileSystemObject") set file = fso.OpenTextFile(WScript.ScriptFullname,1)

**MUHAMAD** 

# سوود وهرگرتن ل<u>ه</u>

- زانیاری له سهر سترینگ پهیدابكه، وه ئاگاداری ئیمهیڵ،نێتوۆرك

- گهران له ئینته رنێت بۆ كۆكردنهوهی زانیاری یاخود ئاگاداربون
	- له ههواڵه نوێیهكان.

به.

- ههوڵبه فێری زمانی ئینگلیزی،روسی،چینی ببیت
- بۆ ئه مهش ئهتوانیت سوود له گوگڵ وهربگریت.

- بهاڵم ئه بێ ئاگاداربیت چونكه ئهتوانێت سهیرت بكات.

MUHAMAD.B 23

0 000011111

818

unstate.google.com/

- ئه توانیت تهنیا سوود له packers وهربگریت. - بۆ وهرگرتنی زانیاری له سهر ئهم به رنامهیه یاخود بهچی

بهكارنه میخا<del>نی س</del>ترینگ

MUHAMAD.B 24

**181 BB** 

0 000011111

**BIB 88811 1111 81888** 

818

881188

پارێزراوه. - كا<mark>رەكانت بۆ ئاسان ئەكا.</mark>

دواتر به دریزی باسی  $\overline{\textit{PACK}}$  نهکهین.

810010 00100 001 1

1818 8 991

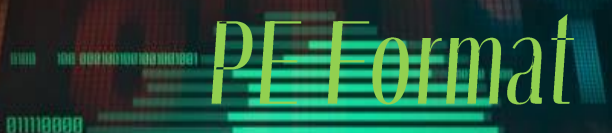

زانیاریهكان لهسهر PE:

https://docs.microsoft.com/en-us/windows/wi

**Figure 1988** 

98 1991 811119888 0010108 00 1006

2010/01/18 2010 10:00:00:00:00:00

191 8818918

•

format i

•

MUHAMAD.B 25

- بۆ لینۆكس:

- بۆ ویندۆز

www.skyfree-org/linux/references/FEE Format.pdf - چهند زانیاریهكی بهسود كه ئهم كارانه ئهكا،

an am am

18 1818 8 881

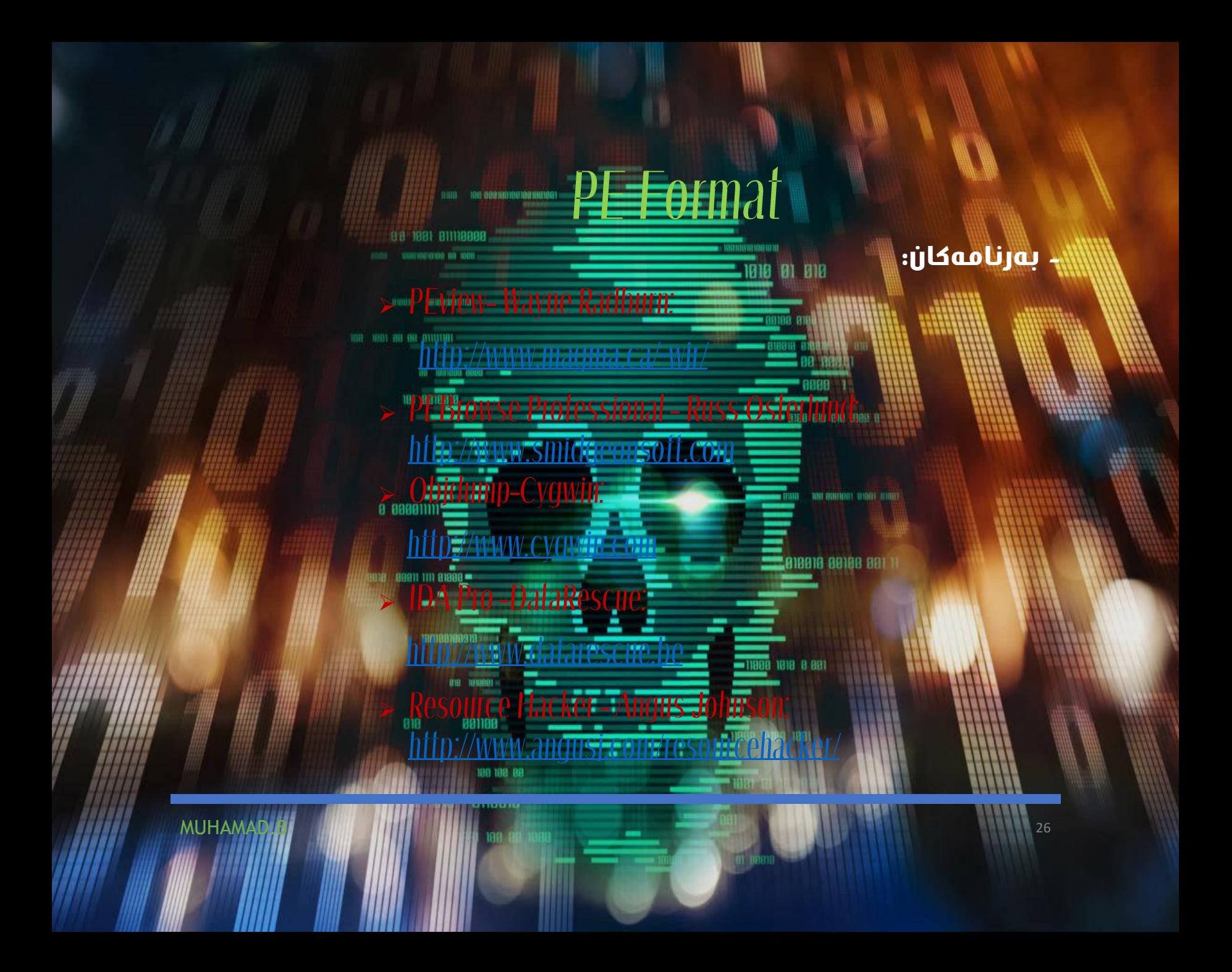

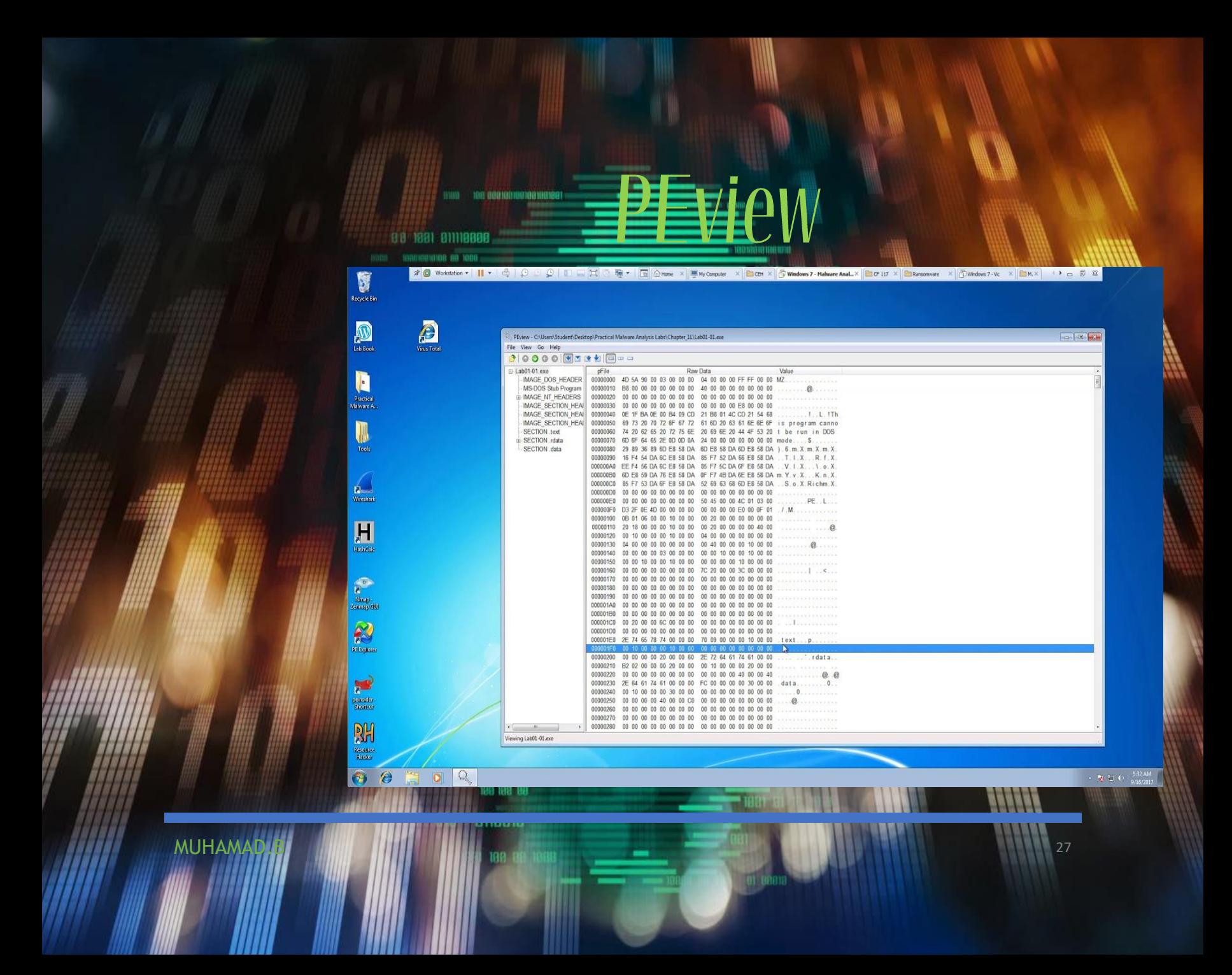

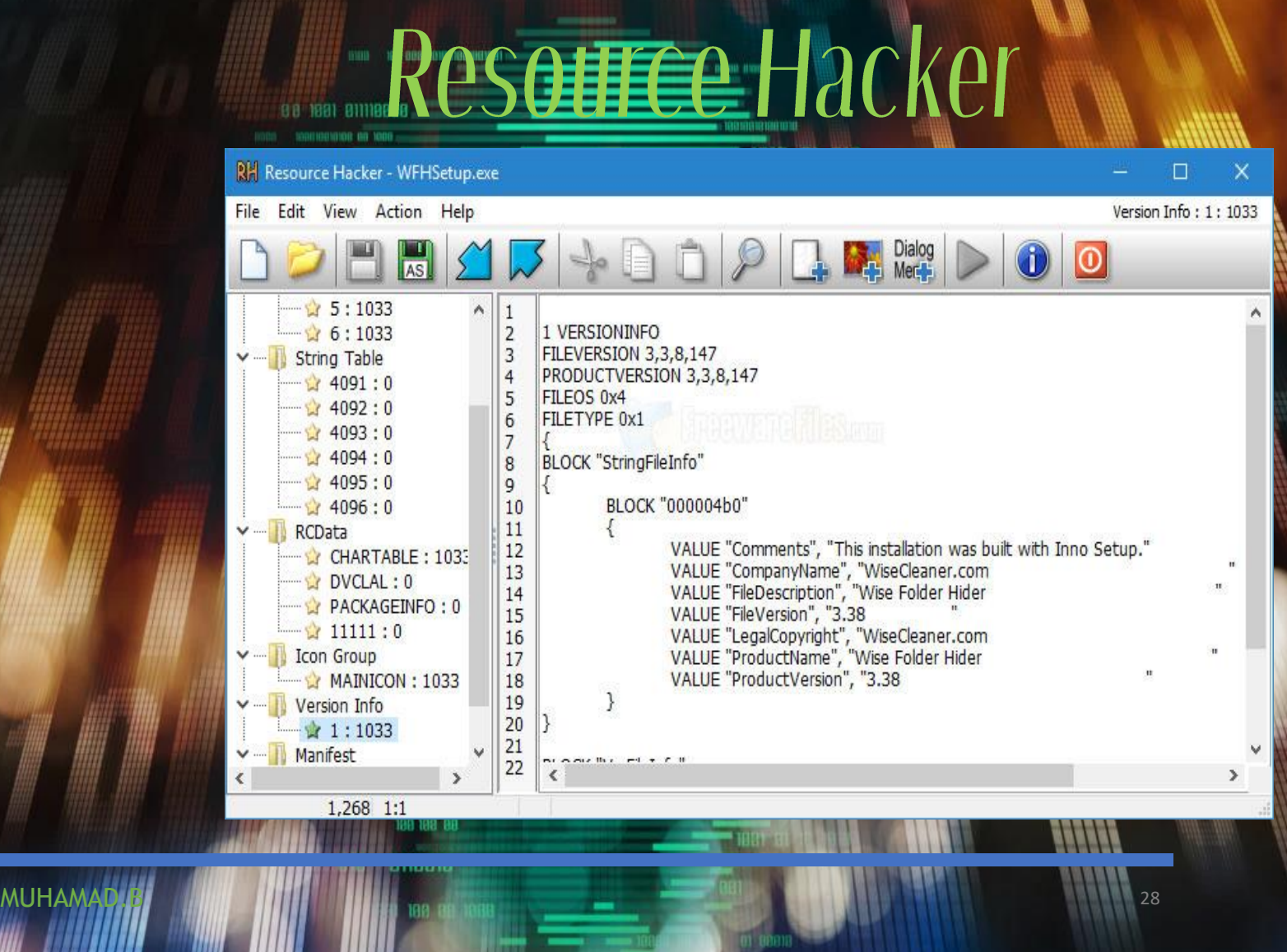

8 1881 BUDGBOR د به بهكارهێنانی كان الله<del>كانگا) كان ئ</del>هتوانین كۆدی به رنامهكان ببینین ئه مهش ئه چێته ڕیزی reverse . - چهندین بهرنامه ههیه بۆ پیشاندانی كۆدهكانی 86x وهك، Objdump, Python w/libdisassemble, ID - بەلام زۆینەی خەڵك تاوەكو ئێستاش  $\overline{D}$ ا بەكارئەمێنن. - كاری ئهكرێت قورس بێت و ئازاربه خش بێت وه كات<u>ٽ</u>كي زۆریشی ئهو**ٽ**. **DIB 8991 111 81898 .** ئهوهی لهسهر تۆیه ئامانجه كات له مێشك بێت و ساردنهبیته وه.

1818 8 991

**BEESEMbly** 

MUHAMAD.B 29 AND 20 AND 20 AND 20 AND 20 AND 20 AND 20 AND 20 AND 20 AND 20 AND 20 AND 20 AND 20 AND 20 AND 20

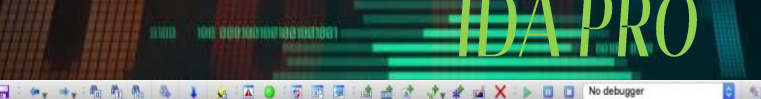

图 2 团 节 目  $\blacksquare$ 

**HELLINE** 

 $30$ 

#### brary function Regular function Instruction Data Unexplored  $000$ ions window

 $000$ 

iame experimental::filesystem::v1::create\_symlink(st... experimental::filesystem::v1::create\_directory\_s... experimental::filesystem::v1::create\_directory\_s... experimental::filesystem::v1::create\_symlink(st... experimental::filesystem::v1::current\_path(std::... experimental::filesystem::v1::current\_path(std::... experimental::filesystem::v1::equivalent(std::ex... experimental::filesystem::v1::equivalent(std::ex... experimental::filesystem::v1::file\_size(std::expe... experimental::filesystem::v1::file\_size(std::expe... experimental::filesystem::v1::hard\_link\_count(st... experimental::filesystem::v1::hard\_link\_count(st... experimental::filesystem::v1::last\_write\_time(st... experimental::filesystem::v1::last\_write\_time(st... experimental::filesystem::v1::last\_write\_time(st... experimental: filesystem: v1: last\_write\_time(st... experimental::filesystem::v1::remove(std::exper... experimental::filesystem::v1::remove(std::exper... experimental::filesystem::v1::rename(std::exper... experimental::filesystem::v1::rename(std::exper... experimental::filesystem::v1::resize\_file(std::ex... experimental::filesystem::v1::resize\_file(std::ex... experimental: filesystem: v1::space(std::experi experimental::filesystem::v1::space(std::experi... experimental::filesystem:v1::status(std::experi... nymous namespace"::create\_dir(std::experime.... axperimental::filesystem::v1::create\_directory(s... experimental::filesystem::v1::create\_directory(s... :experimental::filesystem::v1::create\_directory(s... experimental: filesystem: v1:: create\_directory(s... ::experimental::filesystem::v1:is\_empty(std::exp... :experimental::filesystem::v1:is\_empty(std::exp... experimental::filesystem::v1::symlink\_status(st... experimental::filesystem:v1::permissions(std::e... :experimental::filesystem::v1::permissions(std::e... :experimental::filesystem::v1::remove\_all(std::ex... :experimental: filesystem: v1::remove\_allfstd::ex... 4 of 591

h overview

**MUHAMAL** 

阿司都

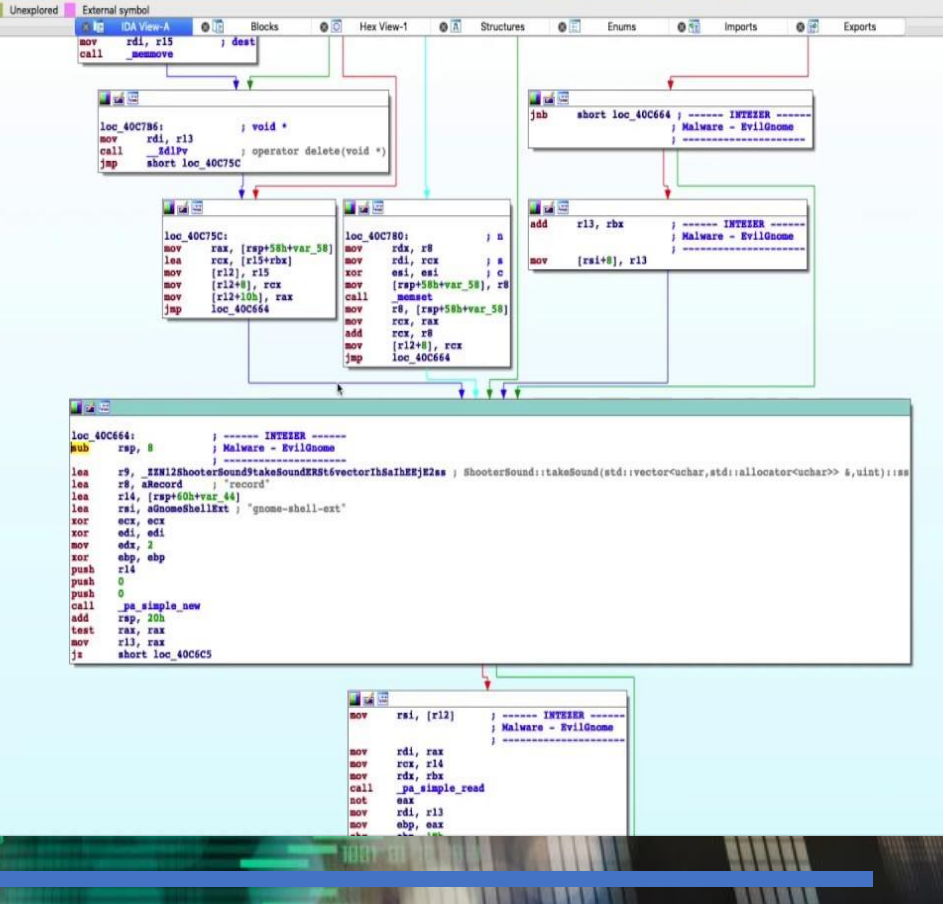

**amic Analysis** mm on opensonsoned and V 00 1001 011110000 - ئەتوانیت سوود له ۱<mark>، Static Alic وەربگر</mark>یت وه له سهرهوه كهمێك زانیاریت په یداكرد. **BURGLER DIRECTORYSTS** انه ه<u>وی گوران استان ت</u>هتوانیت وهاسی پرسیارهکان 181 8818818 بهیتهوه بهاڵم به گشتی سهخته. - لێرهیا به زۆری گرنگی بهوه ئهدهی كه ئایا مالوێر چی ئهكا وه چۆن كارئهكا.  $a$  888811111 - له Analysis Dynamic ڕاستهوخۆ كار لهسهر بهرنامهكان ئهكرێ واتا لهوكاتهی كه كراوهن.

8 1818 8 881

MUHAMAD.B 31

881188

ى <mark>Slali و Slali كرنگى به دروستكردن</mark>ی ناوچەیەكی سهالمهت نه ئهدرا بۆ مالوێر ئنالسیس. **ITH. HIGH BU OR BITTING!** - بێگومان وهك ههمیشه پێویستت به VMware ئهبێ ئهتوانیت چه ند سیستهمێك ئامادهبكهیت بۆ ئهم كاره. - بێگومان ئه بێ چهندین جار بهرنامهكه بكهینهوهو دایخهین بەھۆک بەكارھێنانى ك<mark>اڭاSNADS</mark> كارەكان ئاسانترە. a assamm

**E B10010 00100 001 1** 

1818 8 881

دروستكردن<u>ی نا<del>وچ</del>هیهکی</u> سه*ا*لامه ت.

90 1991 911119999

**B18 89911 1111 81898 \*** 

881188

MUHAMAD.B 32

- لهسهرت پێویسته كا چاودێ<del>ر</del>ی ئهمانه بكهیت:

System Monitoring

Registry Activity File Activity Process Activity Network Iraffic

1881 811118888

SysInternals Process Monitor

MUHAMAD.B 33

- بهرنامهكان:

**B10010 00100 001** 

Wireshark

818

881188

 $a$  888811111

- چهندین بهرنامهیتر كه له دواییدا باسیان ئه كهم.

- به گشتی چاودێری یاخود ریكۆرد كردنی ئهو كارانه ئه كا كه لەنێو كۆمپیوتەرەكەتدا ئەكرڭ وەك، <mark>? ? ? ،</mark> هتد... - هیچ كاریك بهبن Process Monnoi ناكرێ وه پیویسته بهردهوام چاودێری ئهم بهشه بکهیت.

- Filemon/Regmon. به گشتی ئه مانه چاودێری ههموو شتێك ئه كهن واتا **B18 89911 1111 81898 ·** 

Precess Monitor

MUHAMAD.B 34

818

881188

ئهوهی ڕوبدات ئهمانه ریكۆردی ئهكهن.

1818 8 881

#### Process Monitor - Sysinternals: www.sysinternals.com

File Edit Event Filter Tools Options Help

#### **GEI%®©I∀A®I®IA5I@<mark>BAQ</mark>G**

mm on operational ay it

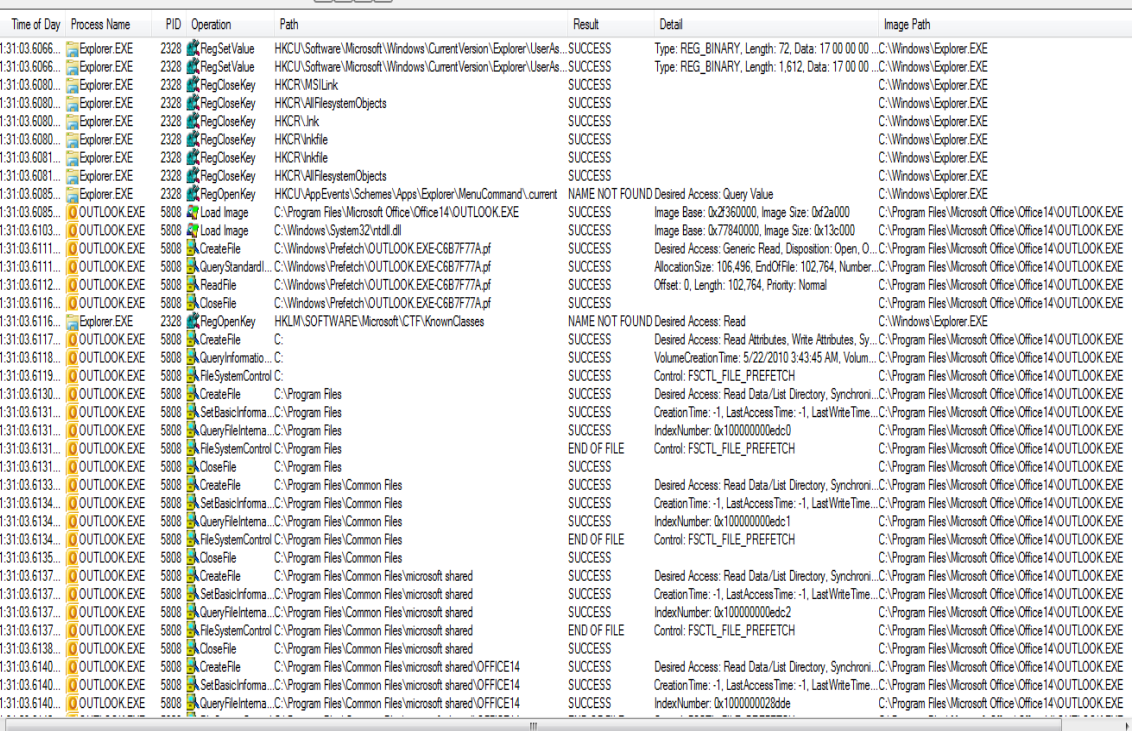

ens Monitor

 $\begin{array}{|c|c|c|c|}\hline \rule{0pt}{1ex}\quad \rule{2pt}{2ex} \quad \rule{2pt}{2ex} \quad \rule{2pt}{$ 

Showing 284,492 of 396,148 events (71%)

Backed by page file

**MUHAMAD** 

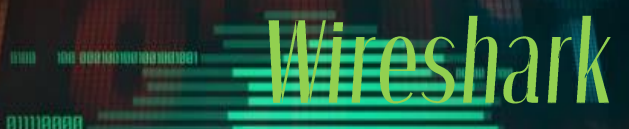

99 1991 91119999

10 1001000 0088 =

0 000011111

**B18 89911 1111 81898 ·** 

881188

- به گشتی ئهمهیان پهیوهند<mark>ی به ئینتهر</mark>نیتهوه ههیه چاودێری یاخود ئهو كارانه ریكۆرد ئهكا كه پهیوهندی به ئینته رنێته كهتهوه ههیه.
- ئهمهیان هیچ په یوهندیهكی به نییه .
- ئهوهی لهسهرتۆ پێویسته بهكارهێنانی ههردوكیانه له

810010 00100 001

1818 8 881

MUHAMAD.B 36

یهك كاتدا.
#### <mark>- پ</mark>وکارهێنانی هوردوو بورنامویه له یوك کاتدا بۆ ئەوەک 1001 BB 00 BUILDE <mark>بە تەواو</mark>ى كۆنترۆلى ك<del>ار</del>ەكان بكەيت.

ramic Afia

98 1991 811119888 compounde de 1006

06 1001000 0000

181 88

a assemm

ane asen nn e1898 -

818

881188

1818 8 881

IEY

8188 818 818 8189 8

110010 00100 001

37

1018 01 010

**MUHAMAD** 

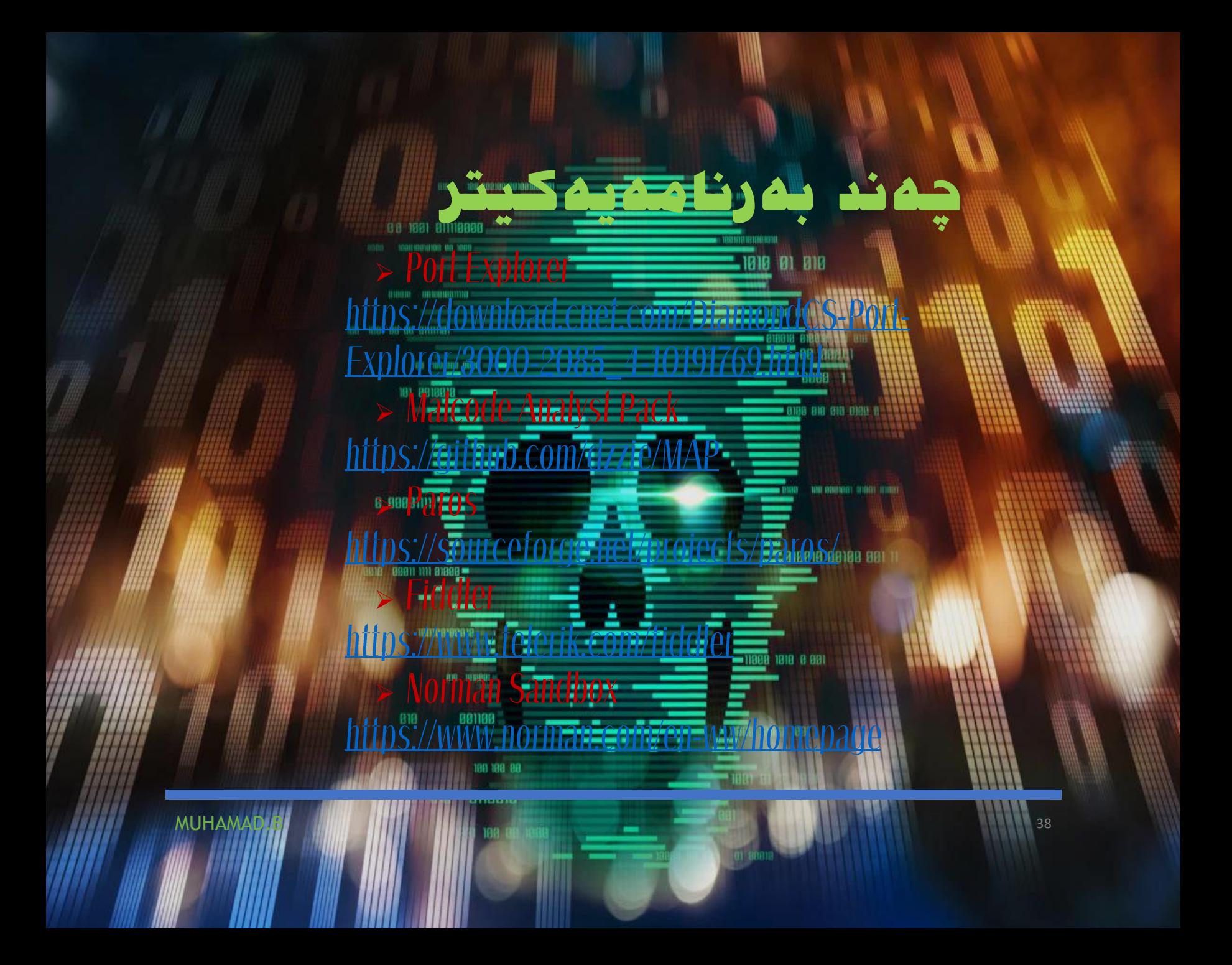

اـ بهم ریگایانهی كه لهسهره<del>وه باسم كرد</del> ئهتوانیت وهلامی زۆربهی پرسیارهكان به یتهوه بهاڵم هێشتا ماوه تاوهكو وهاڵمی ههموو پرسیارهكان بهیتهوه. - لێرهیا پێویستمان به چهند Debugger ئهبێت،

چاودین یکردن<del>ی سیستهم</del>م

MUHAMAD.B 39 and 30 and 30 and 30 and 30 and 30 and 30 and 30 and 30 and 30 and 30 and 30 and 30 and 30 and 30

inclug (Microsoft)

Ida Pro (Datarescue)

881188

**Ollydb.g. (OlehYuschuk)** 

ئهتوانیت ئه مانه بهكاربهێنیت:

118818 88188 881

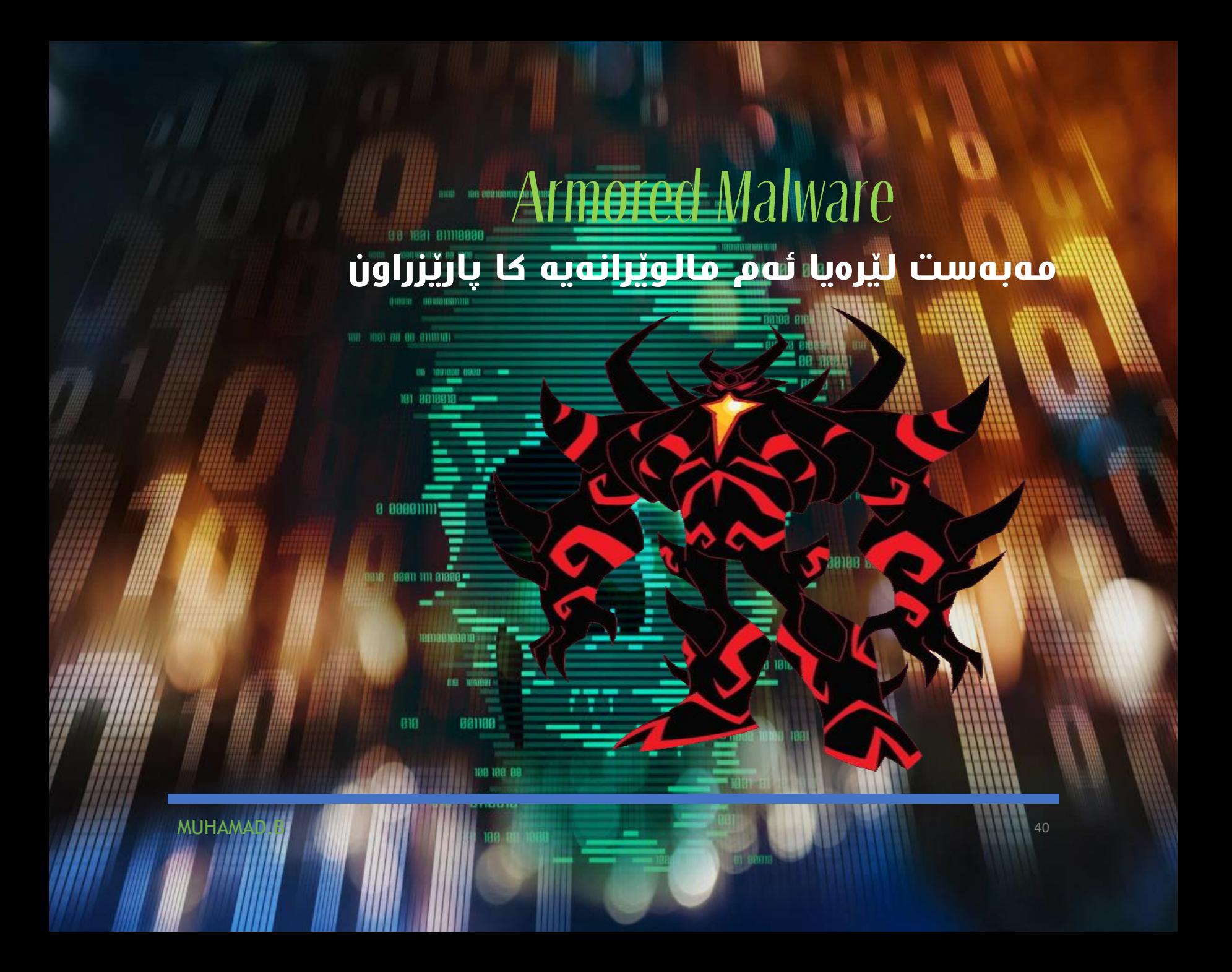

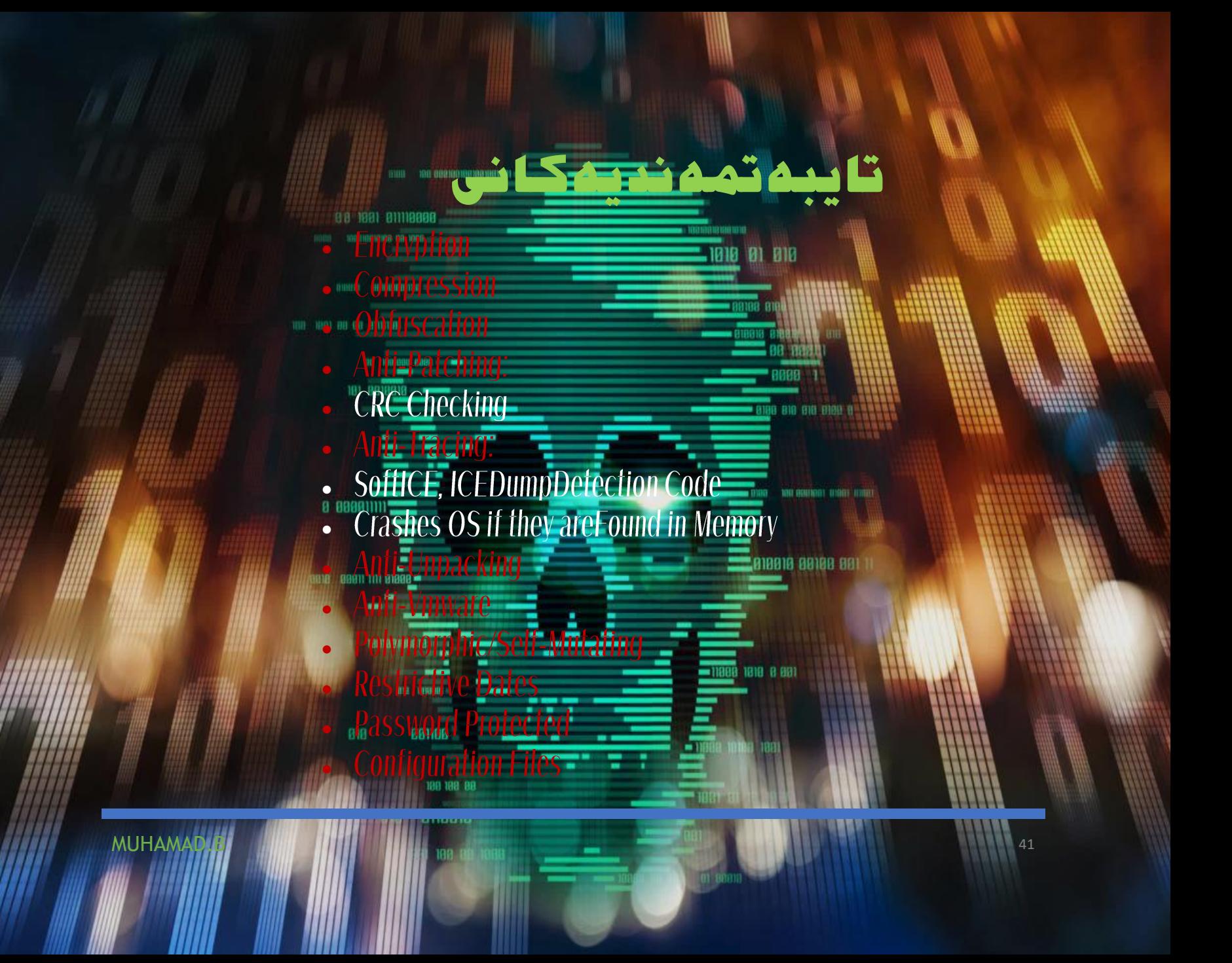

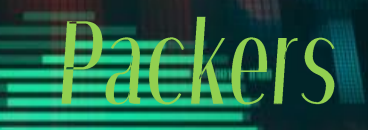

mini ina asalomaanaankaleen

98 1991 911119998

0 000011111

**B18 89911 1111 81898 ·** 

818

**MUHAMAD** 

ma

00

. تێپ<mark>ەراندنى دژە ڧاپرۆس</mark>. werse engineering as which DIRECTO GROUNDED DIRE **00 1001 00 00 91111191** ایه گشتی به کاریْکی پیّویست دائەنرێ بوْ پروْگرامەر ئەگەر پرۆگرامەرێك نەتوانێ بەرھەمەكەك بپارێزێت ئەۋە زیانێكى زۆرى پێئەگا.

**PLATFORM** 

 $000$ 

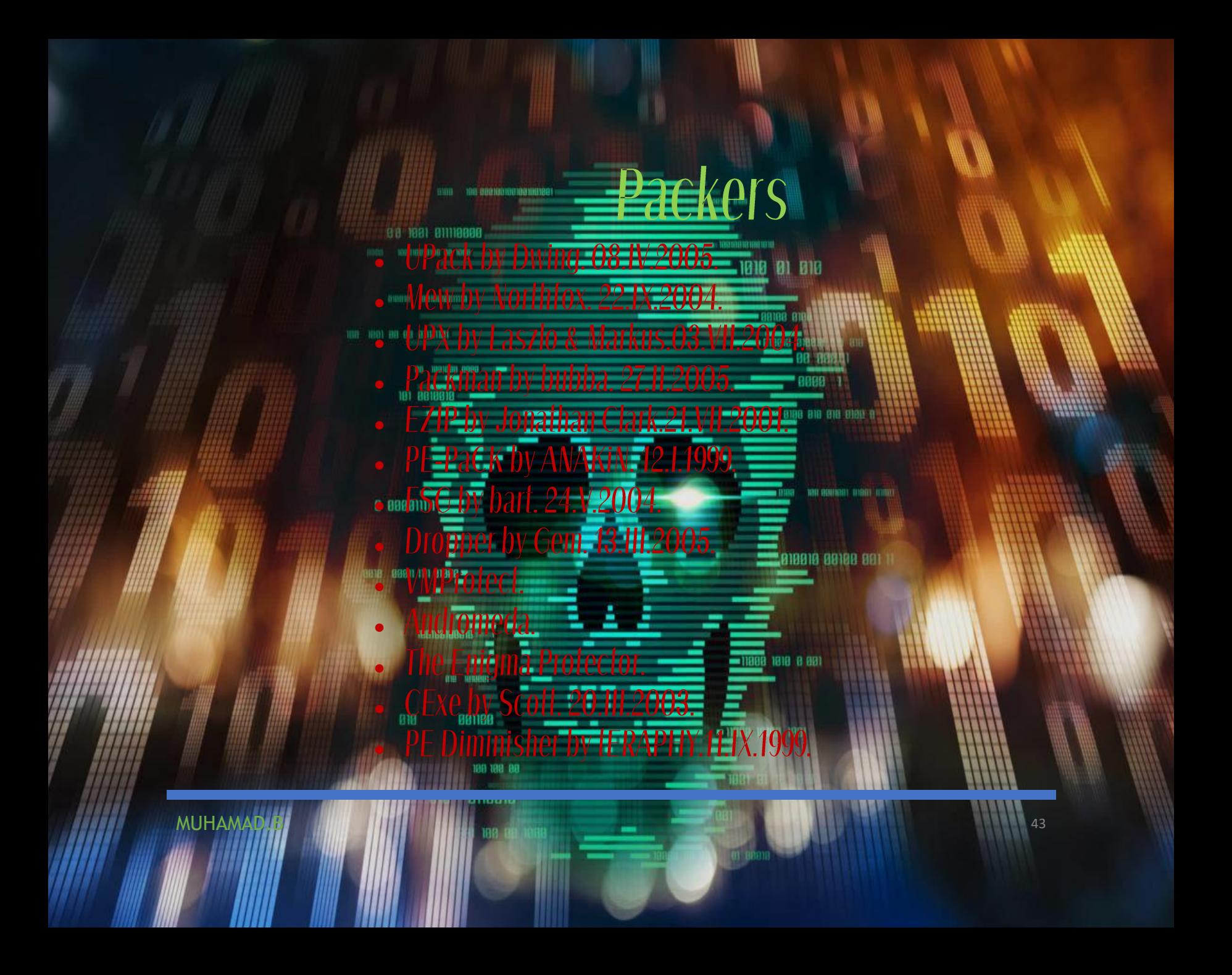

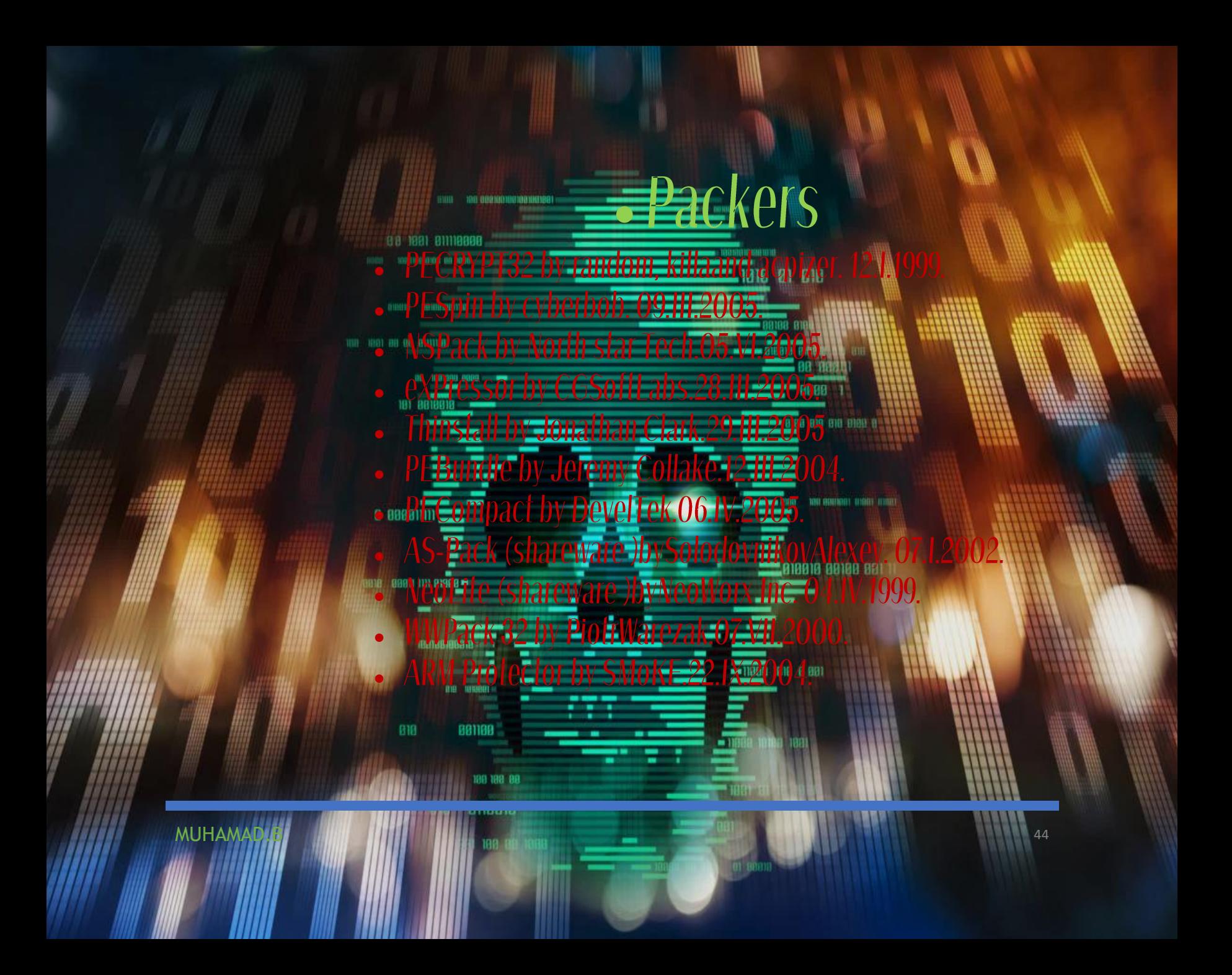

#### كاریگەریەكلن<del>ی Packliff</del> **1881 BUDBBBB**

• WITER Alloc.

881188

Kernel32.dll

**Foachibrary** 

GetProcAddress

•

818

**ITH: HIGH BB OG BILLING** 

د هیچ strings نامێنێ. ۱۱۱۱ - ئهمانه ش دیارنامێنن.

100910 00100 001

- شاردهنهوهی كۆدهكان یاخود تێكدانی كۆدهكان. - گۆرینی كێشی بەرنامەكە بۆ كێشێكی نائا<mark>سیی.</mark>

- لهگهڵ چهند بهشێكیتر.

MUHAMAD.B 45

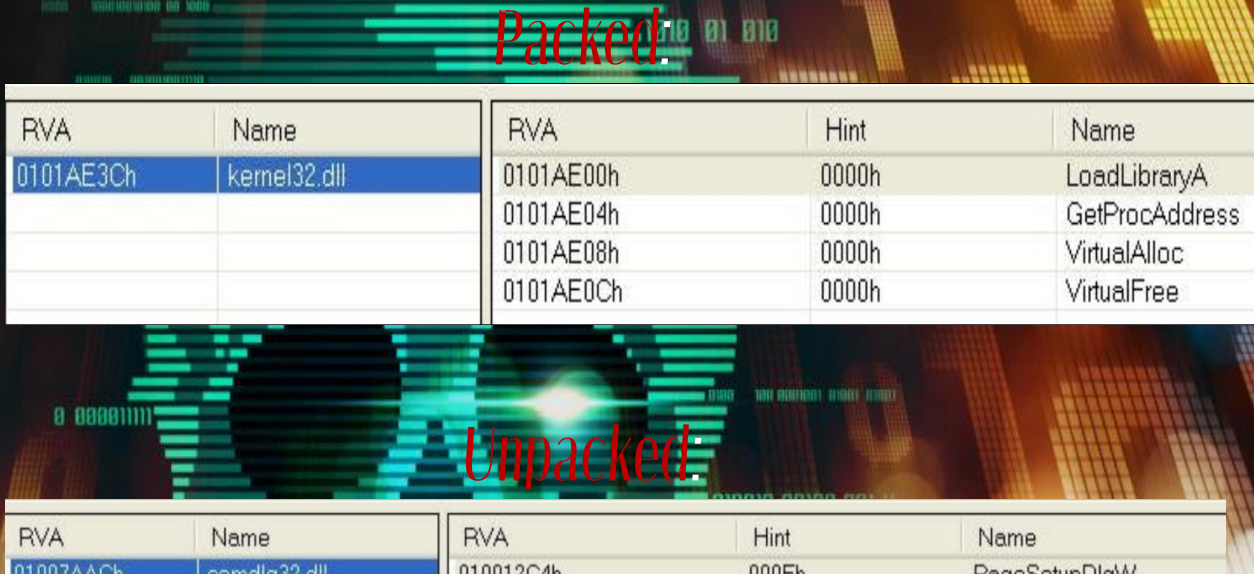

2acking 13a. 143 July 14

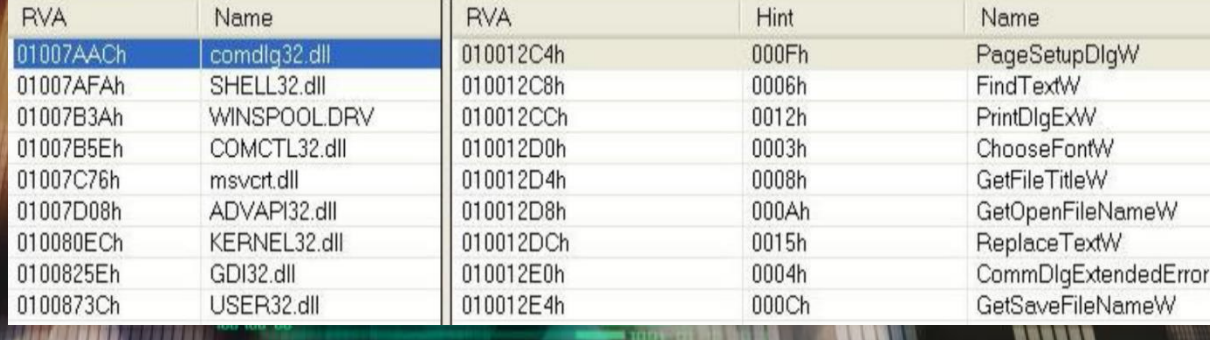

MUHAMAD.B 46

# Packing Bay Sounds

#### Name Virtual Size Virtual Address Size of Raw Data Pointer to Raw Data Characteristics Pointing Directories  $\blacksquare$ 60000020h 00007748h Import Table; Debug Data; Load Config 01001000h 00007800h 00000400h  $\overline{\phantom{a}}$  data 00001BA8h 01009000h 00000800h 00007C00h C0000040h  $\overline{\bigtriangledown}$  or  $\overline{\bigtriangledown}$ 00008958h 0100B000h 00008A00h 00008400h 40000040h Resource Table

#### Packed: Entropy (statev) 1.06t e eeeenm

Unpaci

**DIRECT BORDERING** 

me anseer

881188

188 188 88

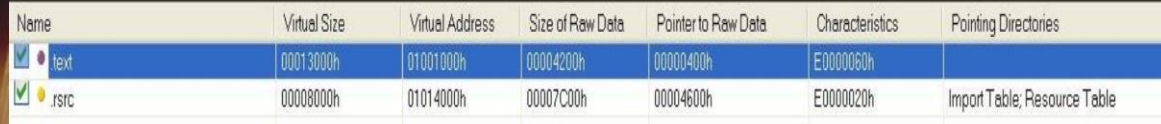

1818 8 991

# Strings Backed Binary

C:\analysis>strings sak.exe Strings v2.1 Copyright (C) 1999-2003 Mark Russinovich Systems Internals - www.sysinternals.com !Windows Program **SPE**  $\theta$ .data .idata  $$s!$  $;$  Ot  $(!B)$ KERNEL32.dll LoadLibraryA GetProcAddress  $DM.D$ &DS  $d^{\dagger}D$  $\sim E -$ 

30 108 BE

**MUHAMA** 

باشه خراپه یاخود زیانی ههیه ؟ د نەخێر بەڵكو كارێكی باش<u>ەو سودێكی زۆر</u>ى بۆ ئەو كەسە DONOVA BRIDGERATOR ههیه كه بهرنامهكهی دروستكردوه. **THE RIGH BU OR BITTING!** - چهندین بهرنامهی بهناوبه نگ ههن كه پاك كراون وهك، بهرنامه كانی گوگڵ،ئه دۆب،هتد... 181 8818918 - باشه له وانهیه بپرسیت جیاوازیان چییه؟

180 19190 81000

1818 8 881

MUHAMAD.B 49

0 888811111

**B18 89911 1111 81898 \*** 

818

881188

- زانیاری كۆبكەرەوە لەسەر Static & PE. - ههوڵبه زانیاری دهرهكیشت ههبێت. - لهگهڵ ناسینه وه كۆدهكان یاخود ڕێژهكان.

جیاوازیان چییه؟

98 1991 911119999 100110010100 00 1000

DUNNE BONDERDING

100 1001 80 00 01111101

191 88

a assemm

ane / esen nn e1888 -

818

881188

MUHAMAD.B 1999 - 1999 - 1999 - 1999 - 1999 - 1999 - 1999 - 1999 - 1999 - 1999 - 1999 - 1999 - 1999 - 1999 - 19

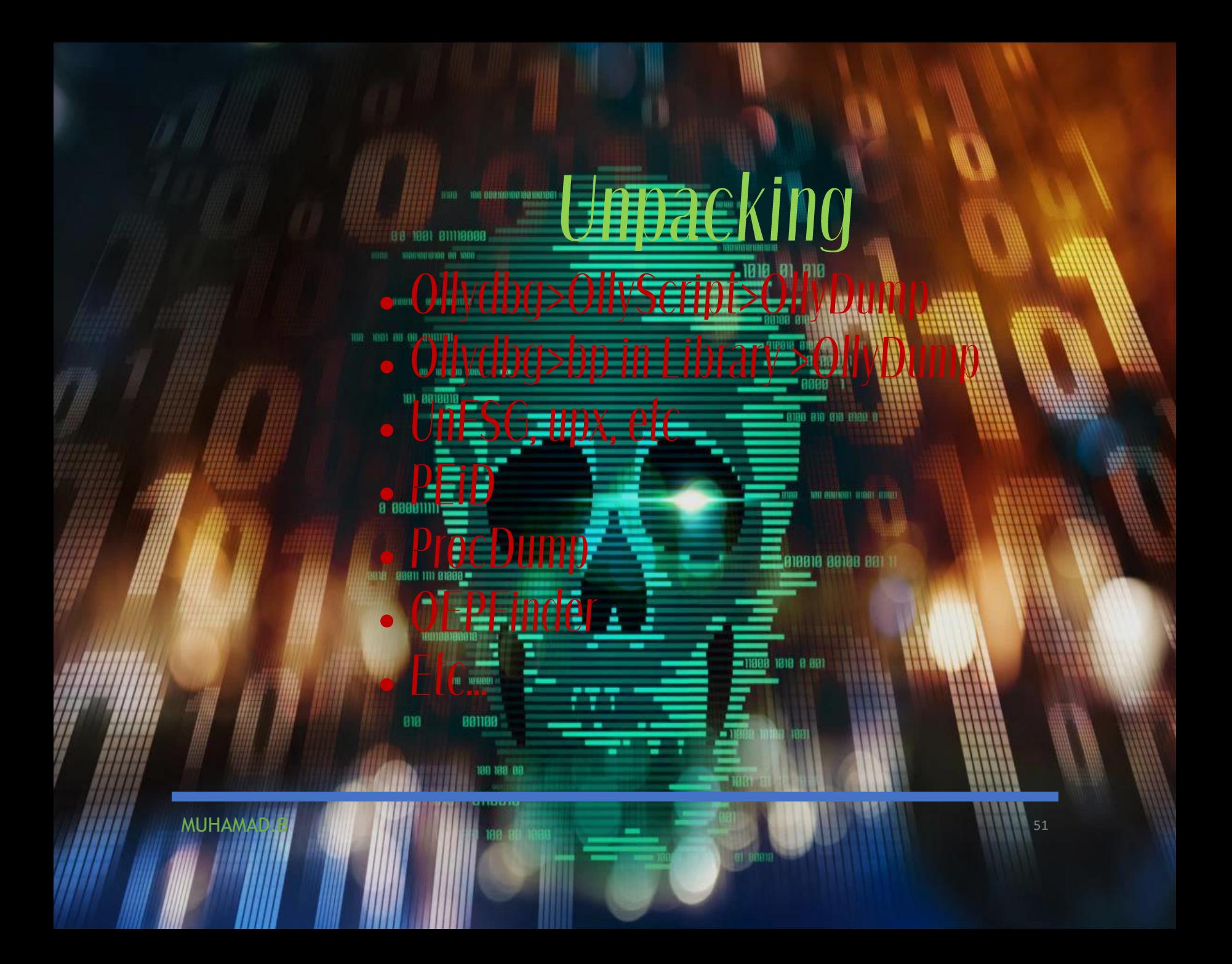

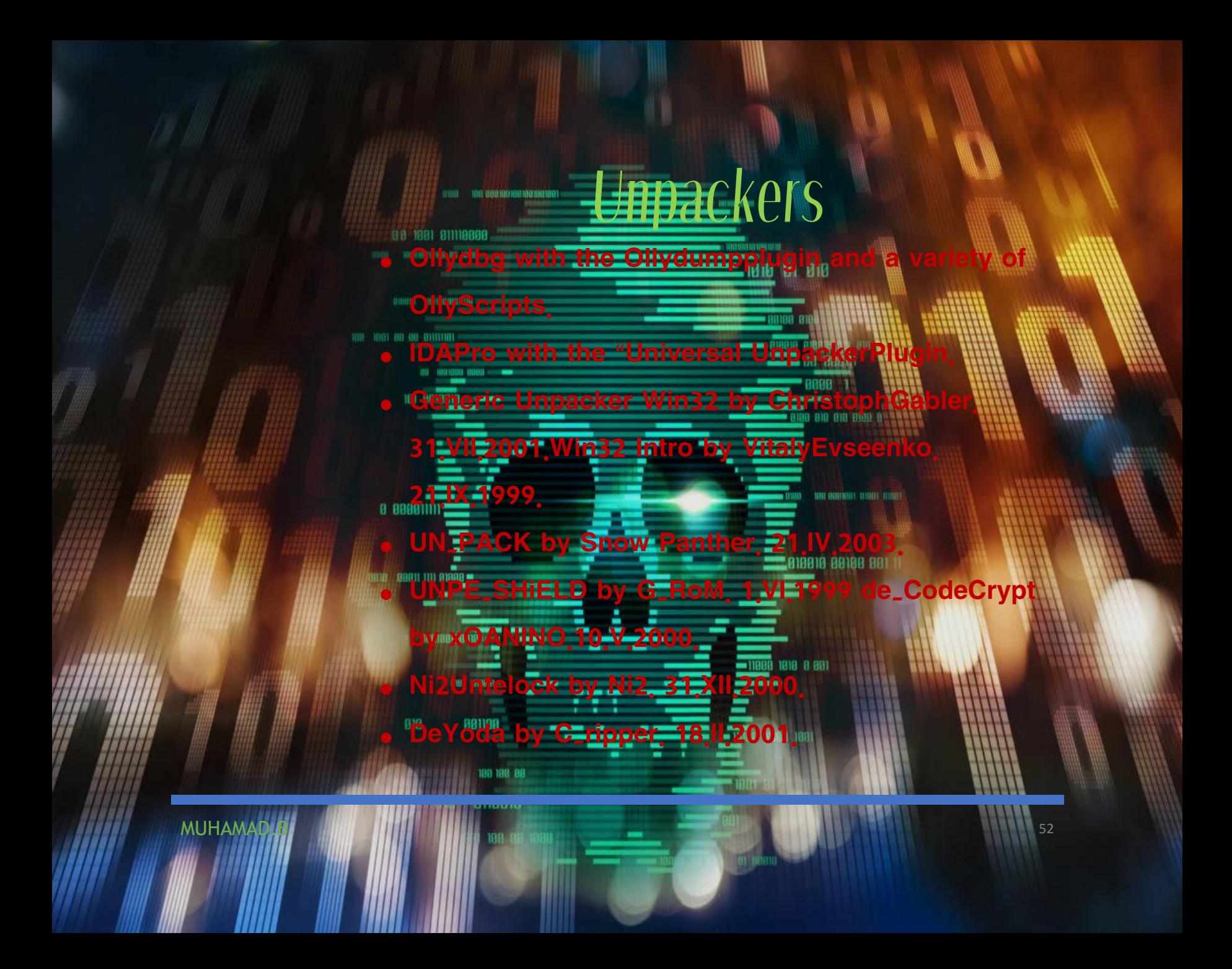

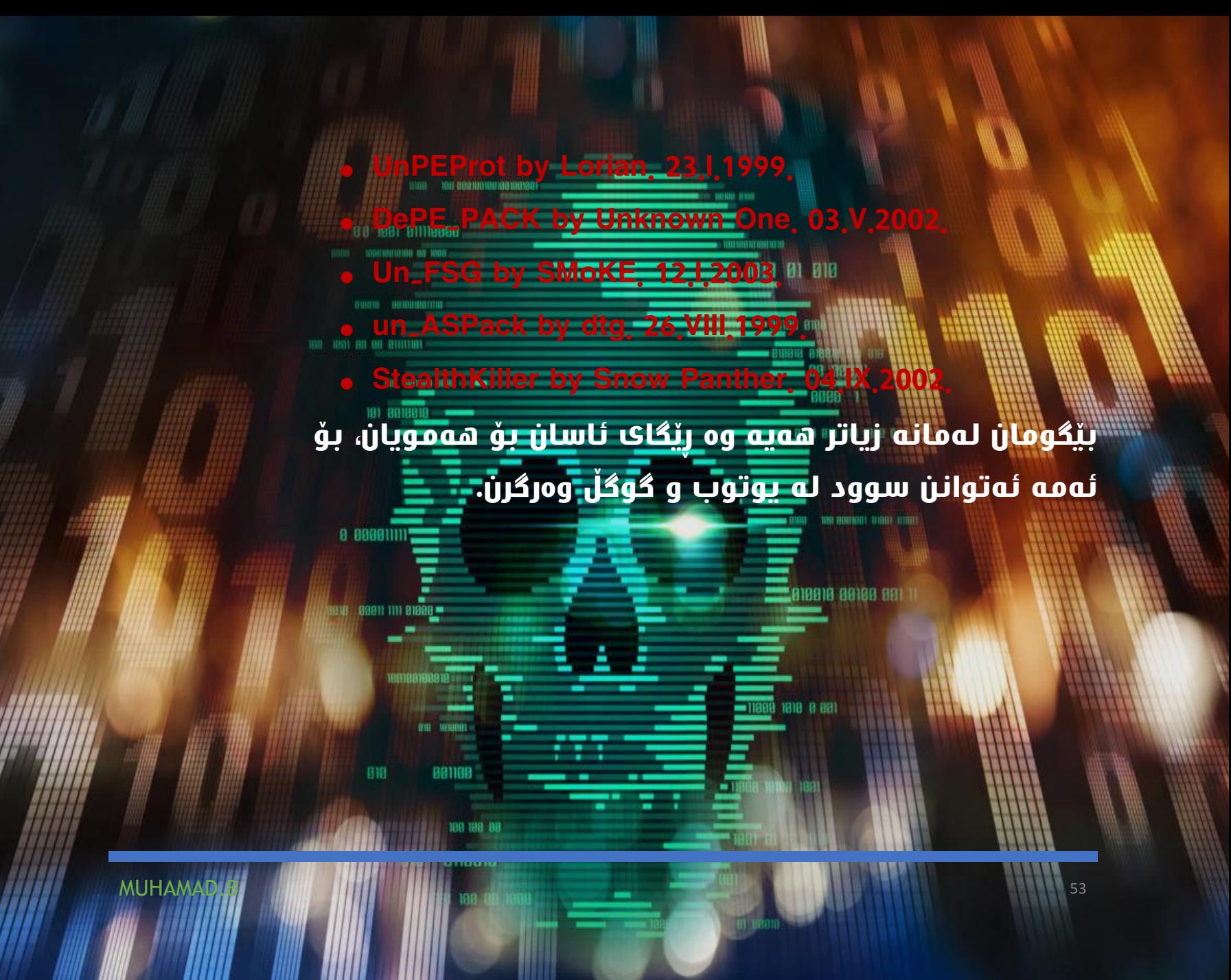

# ئهتوانن سوود لهم <u>خشتانه و</u>دربگرن بۆ<br>ئەوەى يزانن ر<u>ىژە<del>ى ئەم 14 ك</del>ۆدە چۆتە</u>.

# ئهو**می بزانن ریژ<del>هی</del>**

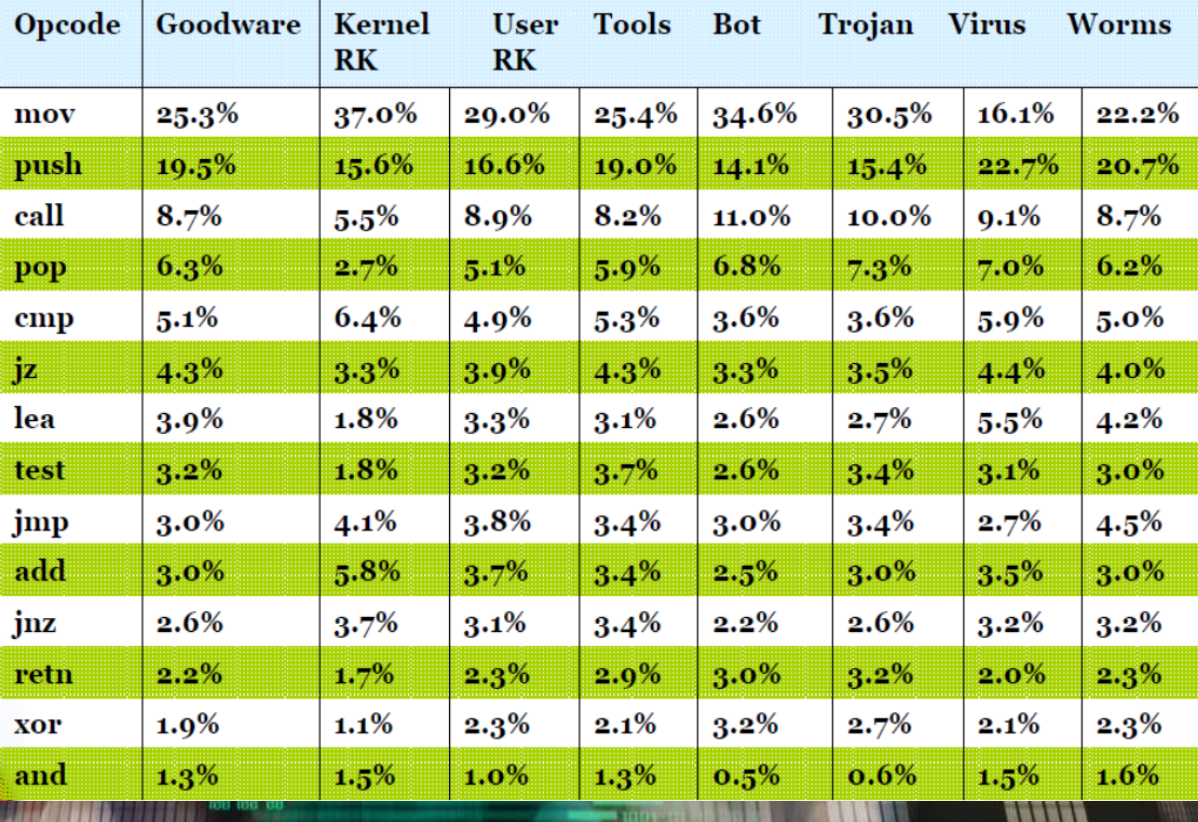

MUHAMAD.B IIIIIII IIIIII III ilaa oo xora

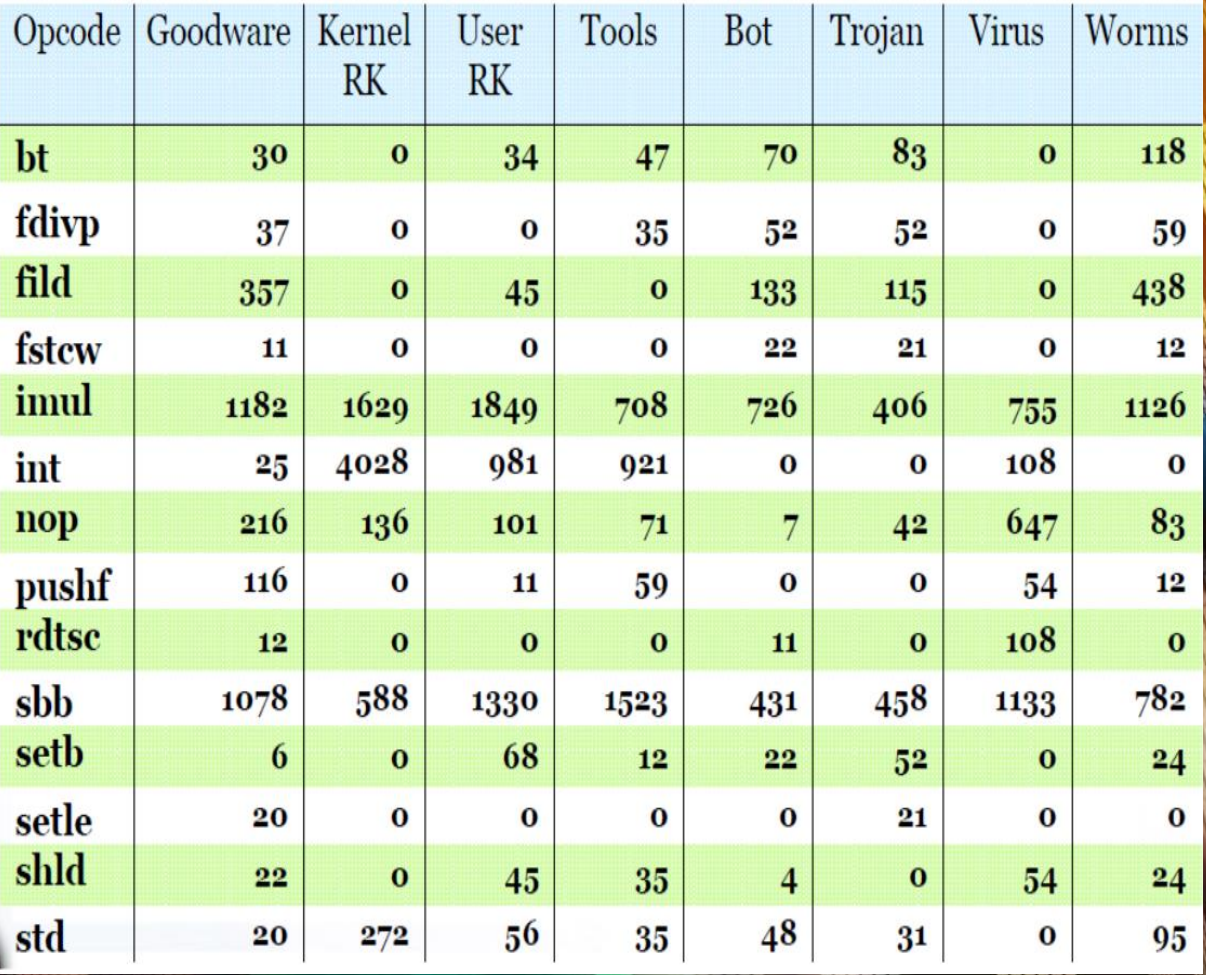

MUHAMAD.B 1999 - 1999 - 1999 - 1999 - 1999 - 1999 - 1999 - 1999 - 1999 - 1999 - 1999 - 1999 - 1999 - 1999 - 19

99 198 B

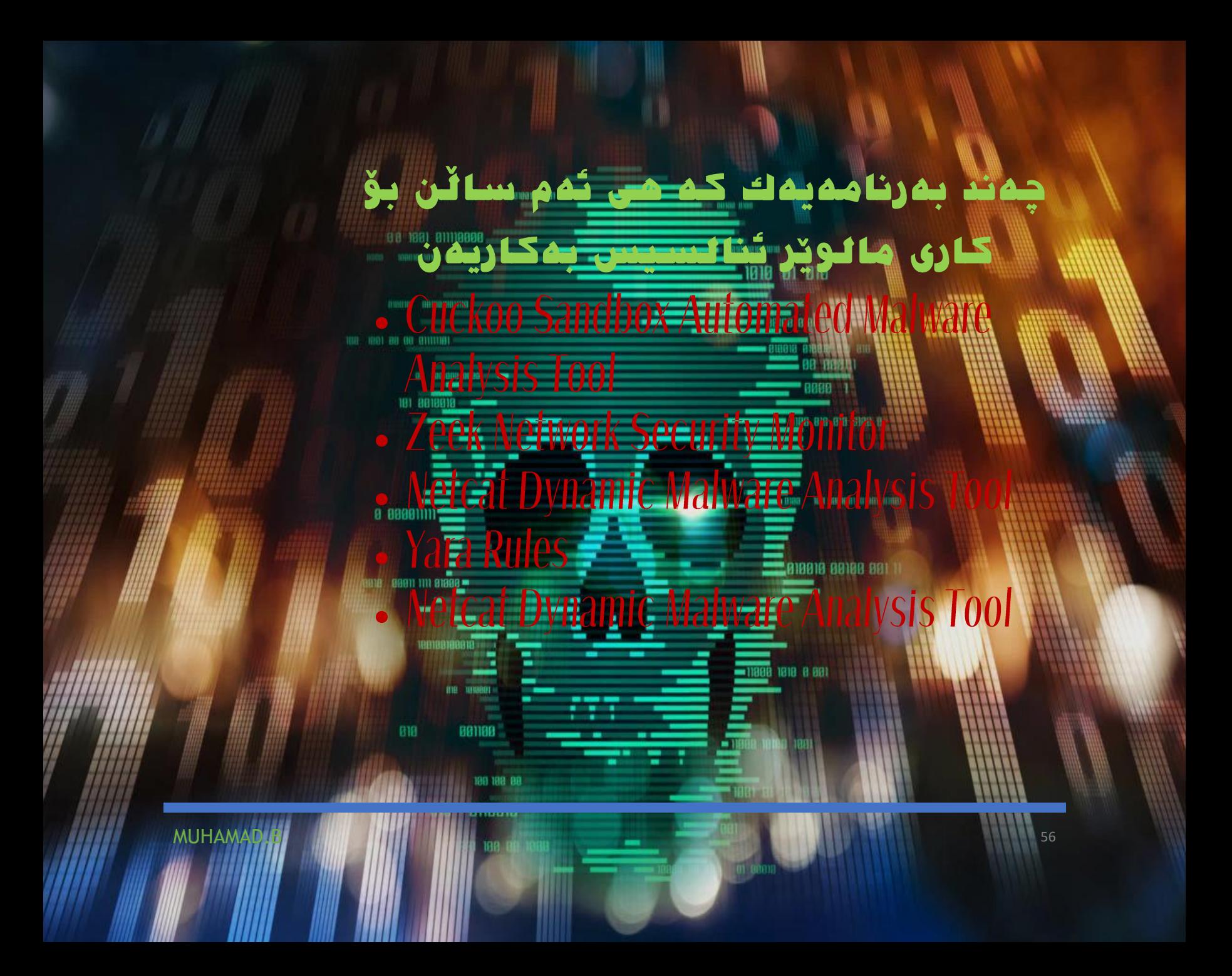

## Cuckoo Sandbox Automated Malware Analysis Tool

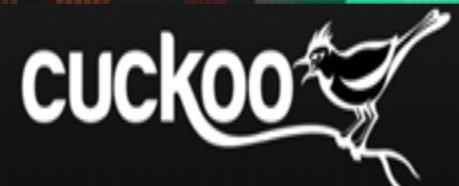

**Automated Malware Analysis** 

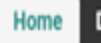

818

**MUHAMAL** 

Downloads Partners Docs Blog About Cuckoo Discussion

#### What is Cuckoo?

881188

Cuckoo Sandbox is the leading open source automated malware analysis system.

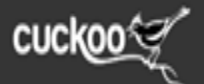

Download Cuckoo Sandbox 2.0.7 G റ **Contribute to Cuckoo** More downloads

57

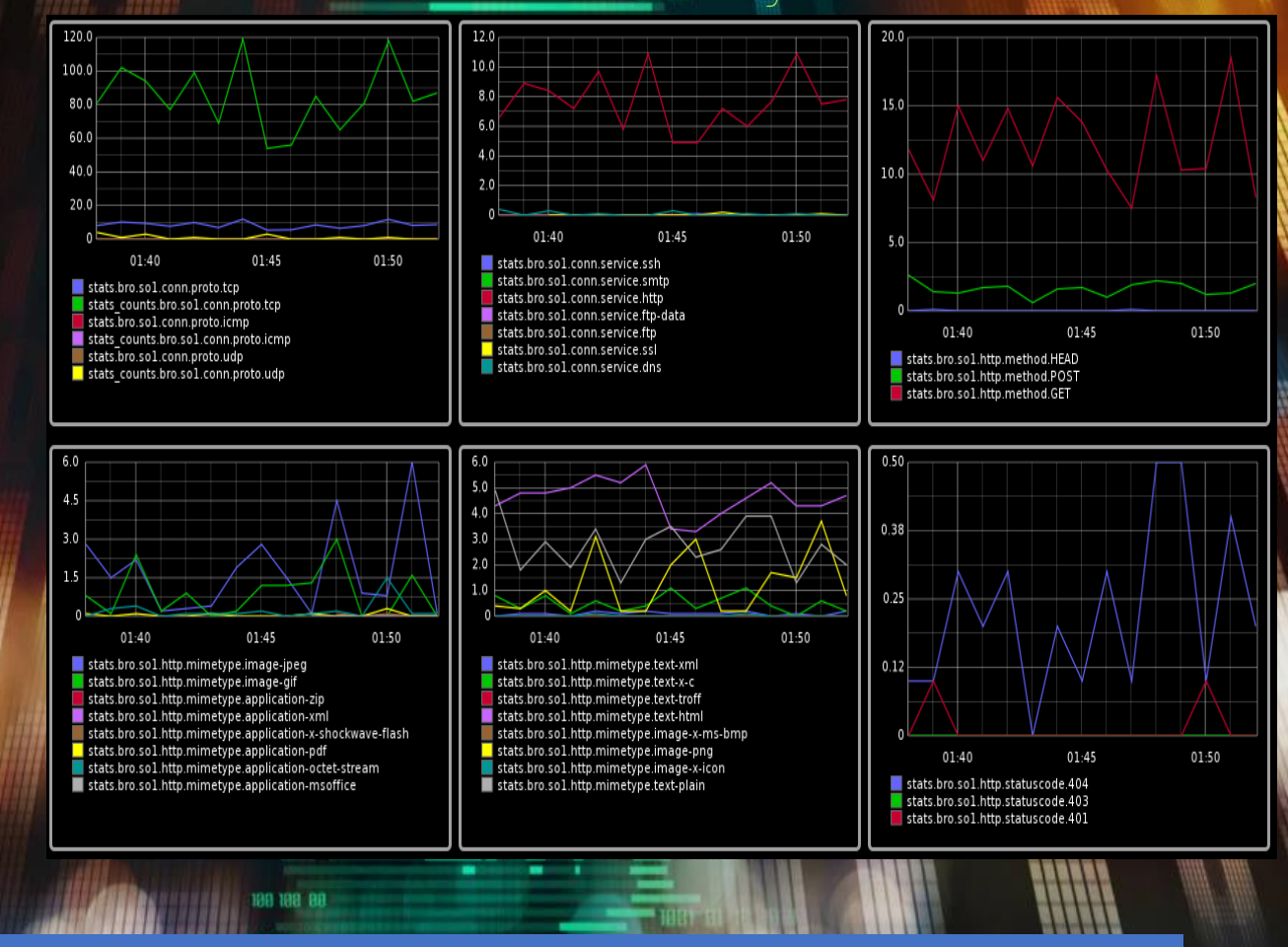

### Zeek Network Security Monitor

MUHAMAD.B 1999 - 1999 - 1999 - 1999 - 1999 - 1999 - 1999 - 1999 - 1999 - 1999 - 1999 - 1999 - 1999 - 1999 - 19

# Netcat Dynamic Malware Analysis Tool

# neteat

59

818

**MUHAM** 

881188

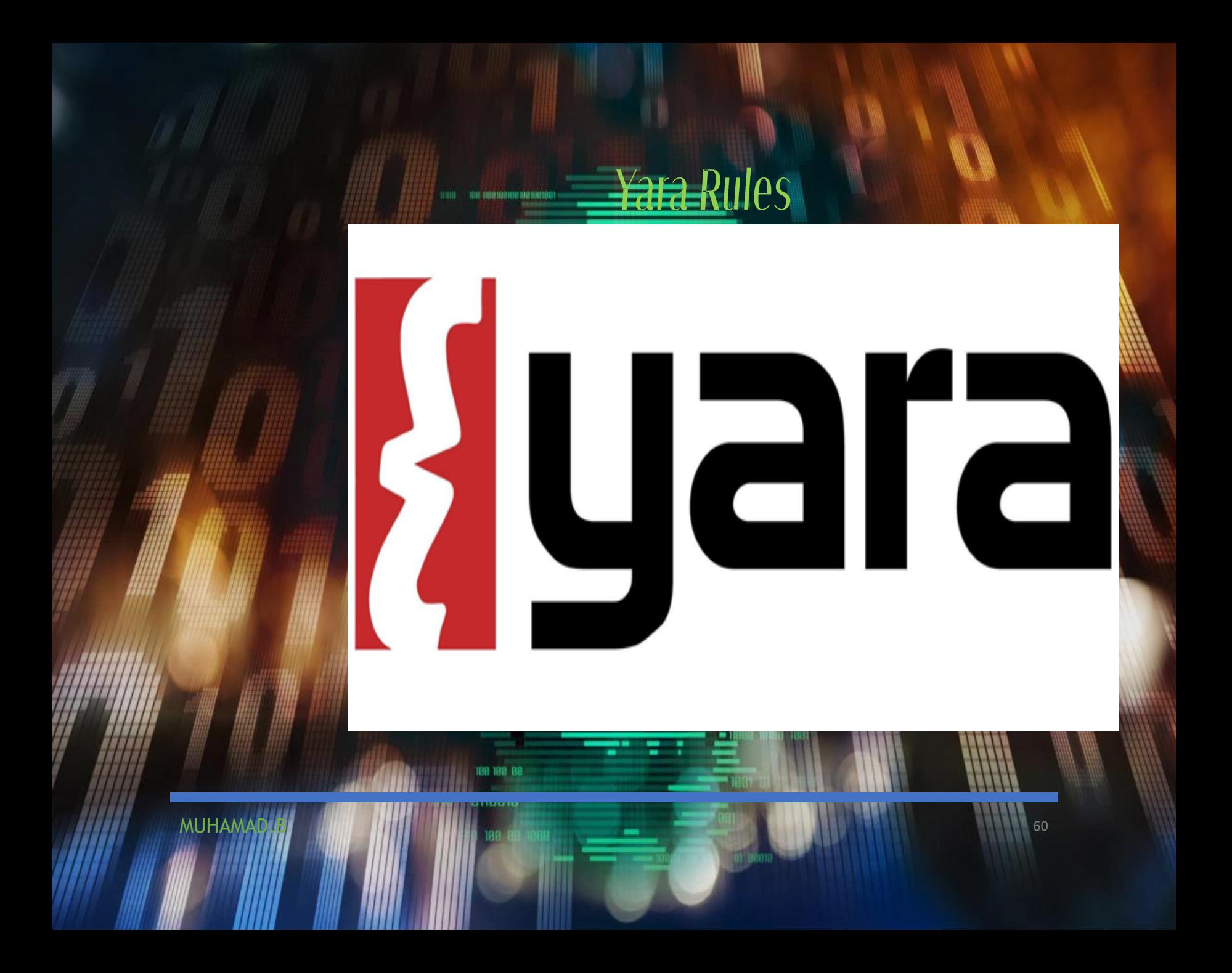

# Dependency Walker Malware Analysis

 $\begin{array}{c|c|c|c|c} \hline \multicolumn{3}{c|}{\mathbf{0}} & \multicolumn{3}{c|}{\mathbf{X}} \end{array}$ <sup>n</sup>t Dependency Walker - [Stooges.exe] Edit View Options Profile Window Help a. File  $\theta$  x  $\mathbb{R}^2$ 强白田 图 STOOGES.EXE PI<sup>A</sup>  $=$  $\sim$ Ordinal Hint Function **Entry Point** LARRY.DLL  $N/A$  $N/A$ IsKnucklehead Not Bound  $N/A$ KERNEL32.DLL  $C+1$  $N/A$ int SaySoitenly(char ",...) Not Bound  $\epsilon$ NTDLL.DLL **25 NTDLL.DLL** EA. Ordinal Hint Function **Entry Point** -39 **CURLY.DLL** 血  $C = 3$ 4 (0x0004) 1 (0x0001) int SaySoitenly(char\*,...) SHEMP.?SaySoitenly@@YAHP/ **BU** SHEMP.DLL  $\overline{c}$ 5 (0x0 0 0 5) 2 (0x0 0 0 2) DoinkLarrysEve 0x00001010 MOE.DLL  $C++$ 3 (0x0003) 0 (0x0000) void SayPoifect(int64) 0x00001020 0# 1 (0x0001) N/A  $N/A$ 0x00001020 5 KERNEL32.DLL F) CB 2 (0x0002) 3 (0x0003) DoinkMoesEye SHEMP.DoinkMoesEve **25 NTDLL.DLL**  $\epsilon$ Module ^ **File Time Stamp** Link Time Stamp File Size Attr. **Link Checksum** Real Checksum **CPU** Subsyste -図画 2,560 **CURLY.DLL** 11/14/2006 5:17p 11/14/2006 5:13p А 0x0000F739 0x0000F759 x86 GUI Console<sub>n</sub> п KERNEL32.DLL 871,424 A 0x000E388E 0x000E388E 08/30/2006 1:22a 08/30/2006 1:20a x86 □ LARRY.DLL 11/14/2006 5:13p 11/14/2006 5:13p  $2,560$   $A$ 0x000053DB 0x000053DB  $x86$ GUI ∗□ MOE.DLL 11/14/2006 5:15p 11/14/2006 5:15p 2,560 A. 0x0000B191 0x0000B191 x86 GUI m NTDLL.DLL 08/30/2006 1:23a 08/30/2006 1:21a 1,147,664 A 0x00125FA5 0x00125FA5  $x86$ Console 30 SHEMP.DLL 11/14/2006 5:13p 11/14/2006 5:13p  $2,560$   $A$ 0x00001 CE7 0x00001CE7  $x86$ GUI .00:00:00.093: LoadLibraryA("Moe.dll") called from "STOOGES.EXE" at address 0x00401024 by thread 1| 00:00:00.093: Loaded "MOE.DLL" at address 0x00020000 by thread 1. Successfully hooked module. 00:00:00.093: DIIMain(0x00020000, DLL\_PROCESS\_ATTACH, 0x00000000) in "MOE.DLL" called by thread 1. 00:00:00.093: DIIMain(0x00020000, DLL\_PROCESS\_ATTACH, 0x00000000) in "MOE.DLL" returned 1 (0x1) by thread 1.

00:00:00.093: LoadLibraryA("Moe.dll") returned 0x00020000 by thread 1.

00:00:00.109: GetProcAddress(0x00020000 [MOE.DLL], "SmackCurly") called from "STOOGES.EXE" at address 0x0040102B and returne

61

For Help, press F1

**MUHAMAI** 

## لێرهیا ههموو ئهو بهرنامانهم كۆكردۆتهوه كه بۆ كاری مالو<u>نر ئنا<del>لسیه</del>ن</u> بهكاریهن

**Encoding > Barcodes/QR > Clear Image Barcode Reader> http://online-barcode-reader.inliteresearch.com/**

DONOVA SANDAMATORI

1018 | 09911 1111 81898 =

818

881188

**Java Script > 15 Beautifier > http://jsbeautifier.org/**

**Encoding > Java Script > JS NICE http://jsnice.org/**

**BIBBIB BBIBB BBI I** 

1818 8 881

**BIB OH BIBLE** 

MUHAMAD.B 1999 - 1999 - 1999 - 1999 - 1999 - 1999 - 1999 - 1999 - 1999 - 1999 - 1999 - 1999 - 1999 - 1999 - 19

**Encoding > Java Script > Firebug (T) > https://getfirebug.com/downloads/**

**Encoding > Java Script > SpiderMonkey (T) > https://developer.mozilla.org/en-US/docs/Mozilla/Projects/SpiderMonkey**

1818

**BI BIB** 

188 99199 91898

**Encoding/Decoding > Java Script > Kahu Revelo > http://www.kahusecurity.com/tools/**

**BB18 09911 1111 81898 \*** 

818

881188

**Encoding > Java Script > JavaScript Deabfuscator (T) > https://addons.mozilla.org/en-US/firefox/addon/javascript-deobfuscator/**

MUHAMAD.B 19 MILL 199 G 199 MILL 199 G 199 MILL 199 MILL 199 MILL 199 MILL 199 MILL 199 MILL 199 MILL 199 MILL

**Encoding > PHP > DDecode - PHP D http://ddecode.com/phpdecoder/**

Encoding/Decoding > XOR > Unix > XORSearch & XORStrings **http://blog.didierstevens.com/programs/xorsearch/**

181 8818818

**B18 89911 1111 81898 ··** 

818

881188

MUHAMAD.B 1999 - 1999 - 1999 - 1999 - 1999 - 1999 - 1999 - 1999 - 1999 - 1999 - 1999 - 1999 - 1999 - 1999 - 19

**Encoding/Decoding > XOR > Unix > xortool (T) > https://github.com/hellman/xortool**

**Encoding/Decoding >**  $XOR$  **> Unix > unx https://github.com/tomchop/unxor**

10010 10010 100

1818 8 881

1010

**BI BIB** 

**Encoding/Decoding > XOR > Windows > Kahu Converter Utilities (T) > http://www.kahusecurity.com/tools/**

**Encoding/Decoding > XOR > Python > iheartxor.py (T) > http://hooked-on-mnemonics.blogspot.com/p/iheartxor.html**

MUHAMAD.B 1999 - 1999 - 1999 - 1999 - 1999 - 1999 - 1999 - 1999 - 1999 - 1999 - 1999 - 1999 - 1999 - 1999 - 19

**BIBBIB BBIBB BBI** 

1818 8 991

**Encoding/Decoding > XOR > Python > XORBruteForcer.py (T) > http://eternal-todo.com/var/scripts/xorbruteforcer**

**Encoding/Decoding > XOR > Python > NoMoreXOR.py (T) > https://github.com/hiddenillusion/NoMoreXOR**

 $KOR >$  *aRython*  $\geq$  Balbuzard **https://bitbucket.org/decalage/balbuzard**

**Malicious File Analysis > Search > Decalage Malware Search >** 

**Malicipal Automated Analysis > Office** 

1018 01 010

**RANA** 

**10 B18 B18 B188** 

**BIBBIB BBIBB BBI I** 

8 1818 8 881

**http://decalage.info/en/mwsearch**

**Malicious File Analysis > Search > VirusShare.com >** 

181 88189

**https://virusshare.com/**

**Malicipian Search > #totalhash https://totalhash.cymru.com/**

**Malicious File Analysis > Search > VX Vault > http://vxvault.net/ViriList.php**

**http://scan.xecure-lab.com/**

MUHAMAD.B 19 MILL 199 Go 1999 - 1999 - 1999 - 1999 - 1999 - 1999 - 1999 - 1999 - 1999 - 1999 - 1999 - 1999 - 1

**Malicious File Analysis > Hosted Automated Analysis > Office File Document >** 98 1881 811118888

**http://www.document-analyzer.net/**

DONOVA SANDAMATORI

ama . 09911 1111 81898 =

818

881188

**File Analysis > Hosted Automated Analysis > PDFs > We https://wepawet.iseclab.org/**

**File Analysis > Hosted Automated Analysis > PDFs > V https://www.vicheck.ca/**

**Malicious File Analysis > Hosted Automated Analys https://www.virustotal.com/**

**E BIBBIB BBIBB BBI I** 

1818 8 881

**A RIA AIA AIALE** 

1010 01 010

MUHAMAD.B 1999 - 1999 - 1999 - 1999 - 1999 - 1999 - 1999 - 1999 - 1999 - 1999 - 1999 - 1999 - 1999 - 1999 - 19

**Malicious File Analysis > Hosted Automated** 

**https://malwr.com/**

**Malicious File Analysis > Hosted Automated Analysis > Hybrid Analysis > https://www.hybrid-analysis.com/**

MUHAMAD.B 1999 - 1999 - 1999 - 1999 - 1999 - 1999 - 1999 - 1999 - 1999 - 1999 - 1999 - 1999 - 1999 - 1999 - 19

1818

**BI BIB** 

**BIBBIB BBIBB BBI** 

1818 8 991

**Malicious File Analysis > Hosted Automated Analysis > Eureka >** 

**Malicious File Analysis > Hosted Automated Analysis > MalwareViz > https://www.malwareviz.com/**

**Malicious File Analysis > Hosted Automated Analysis > Ether > http://ether.gtisc.gatech.edu/web\_unpack**

**http://eureka.cyber-ta.org/**188 188 88

**Malicious File Analysis > Hosted Automated Analysis > Blueliv Sa https://community.blueliv.com/#!/sandbox**

**Hosted Automated Analysis** 

1018 01 010

1818 8 881

**Malicious File Analysis > Hosted Automated Analysis > Joe File Analyzer >**

MUHAMAD.B 1999 - 1999 - 1999 - 1999 - 1999 - 1999 - 1999 - 1999 - 1999 - 1999 - 1999 - 1999 - 1999 - 1999 - 19

**Malicious File Analysis > Hosted Automated Analysis > Valkyrie File Analysis > https://consumer.valkyrie.comodo.com/**

**181 881** 

 $a$  888811111

**https://sandbox.deepviz.com/**

Malicious File <mark>Analysis > Hosted Automated Analysis > detux Linux Sar</mark> **https://detux.org/**

**https://www.file-analyzer.net/**

**Malicious File Analysis > Hosted Automated Analysis > Pikker.ee** 

MUHAMAD.B 70

**Office Files > Office Mal Scanner (T** 

1818 81 818

**B18818 88188 881 1** 

1818 8 991

**http://sandbox.pikker.ee/**

**Malicious File Analysis > Hosted Automated Analysis > ThreatExpert http://www.threatexpert.com/submit.aspx**

 $-011119999$ 

**http://www.reconstructer.org/** a aaaanm

**Malicious File Analysis > Office Files > OffVis (T) > <http://go.microsoft.com/fwlink/?LinkID=158791>**

**Malicious File Analysis > Office Files > Oletools >** 

**https://github.com/decalage2/oletools**

#### **Malicious File Analysis > PDFs > PDF (Tools) (T) >**

**http://blog.didierstevens.com/programs/pdf-tools/**

**Malicious File Analysis > PDFs > Origami Framework (T) > https://code.google.com/archive/p/origami-pdf/**

**Malysis > <mark>PCAP</mark>s > Malware-Traffic-Analysus. http://www.malware-traffic-analysis.net/index.html**

**Android Tools> Dynamic Analysis Tools > maldrolyzer >** 

1010 01 010

1889 889 889 889

1818 8 881

**Android Tools> Dynamic Analysis Tools > droidbox > https://github.com/pjlantz/droidbox**

**https://github.com/maldroid/maldrolyzer**

MUHAMAD.B 71

#### **Android Tools> Dynamic**

**https://github.com/MobSF/Mobile-Security-Framework-MobSF**

**Static Analysis Tools > Android Decompile** 

1010 01 010

180 19190 81000

**Android Tools> Dynamic Analysis Tools > Androl4b > <https://github.com/sh4hin/Androl4b>**

181 8818818

**<https://www.pnfsoftware.com/>**

**Android Tools> Static Analysis Tools > apk https://github.com/honeynet/apkinspector/**

**BBB** 89911 1111 81898 =

**Android Tools> Static Analysis Tools > ApkAnalyser > https://github.com/sonyxperiadev/ApkAnalyser**

MUHAMAD.B 72
# **Android Tools> Static Analysis Tools > androwarn >**

**https://github.com/maaaaz/androwarn/**

**Essential Android Tools > Androl4b (android securi based on ubuntu-m > https://github.com/sh4hin/Androl4b**

1010

**Blid** т

1818 8 881

**Android Tools> Essential Android Tools > Androguard (Great for reversing and refined serches) >** 180 19190 81000 **https://github.com/androguard/androguard**

**Android Tools> Essential Android Tools > Wireshark > https://www.wireshark.org/**

Android Tools> Essential Android Tools > APKtool (reverse engineering) **format using Jav** 

1010 01 010

1818 8 881

**<https://ibotpeaches.github.io/Apktool/>**

**Android Tools> Essential Android Tools > apkinspector (Not supported anymore but still works great.) >**  8000 181 8818818 198 818 918 9189 9

**<https://github.com/honeynet/apkinspector/>**

DIRECT GROUNDRIDGE

a **aggerim tools > small (smallis a d**iscount foods <mark>> small (smallis a d</mark>  $\equiv$  818818 88188 881 1 **format used by dalvik >** *n* **assemble to the second measurer of the second measurer of the second measurer of the second measurer of the second measurer of the second measurer of the second measurer of the second measure https://github.com/JesusFreke/smali**

**Android Tools> Essential Android Tools > android-x86 (Android VM's) >** 

88 188 B

**http://www.android-x86.org/**

# **File Carving Tools > bulk\_extractor >**

**https://github.com/simsong/bulk\_extractor**

**File Carving Tools > EVTXtract >** 

**https://github.com/williballenthin/EVTXtract**

181 BBT

**ABJE 89911 1111 91898\_** 

818

881188

**foremost** 

**http://foremost.sourceforge.net/**

**File Carving Tools > hach https://bitbucket.org/haypo/hachoir** 180 1991 1992 1993

1818 8 881

818 918 918

1010 01 010

## **File Carving Tool** elementeriumen **https://github.com/sleuthkit/scalpel**

**Memory Forensics > volatility >** 

# **Memory Forensics > VolUtility > <https://github.com/kevthehermit/VolUtility>**

**https://github.com/volatilityfoundation/volatility**

1918 / 89911 1111 81898 ·

818

881188

191 8818

MUHAMAD.B 1999 - 1999 - 1999 - 1999 - 1999 - 1999 - 1999 - 1999 - 1999 - 1999 - 1999 - 1999 - 1999 - 1999 - 19

01 010

810010 00100 001

1818 8 881

1818

**Memory Forensics > https://github.com/JamesHabben/evolve**

**Memory Forensics**  $\approx$  **DAMM**  $>$   $\sim$ **https://github.com/504ensicsLabs/DAMM**

**Memory Forensics > blacklight > https://www.blackbagtech.com/blacklight.html**

191 8818918

**ame asen im eisee.** 

818

881188

MUHAMAD.B 77 ANNU 1999 an ann an 1999 an 1999 an 1999. Tha 1999 an 1999 an 1999 an 1999 an 1999 an 1999 an 19

01 010

110010 00100 001

1818 8 881

1010

**https://www.virustotal.com/**

**Online Scanners > hybrid-analysis https://www.hybrid-analysis.com/**

**Online Scanners > virustotal >** 

**Online Scanners > url-analyzer > https://www.url-analyzer.net/**

**Online Scanners > ma https://malwr.com/**

**pdfexaminer http://www.pdfexaminer.com/**

191 881

0018 89911 1111 81898 -

818

**Essential Tools For Malware Analysis > sysinternal https://technet.microsoft.com/en-us/sysinternals/bb842062.aspx**

881188

MUHAMAD.B 78

1010 01 010

**ABRA** 

**B B18 B18 B189** 

**BIBBIB BBIBB BBI I** 

# **Essential Tools For Malware Analysis > Process Hacker**

**http://processhacker.sourceforge.net/**

**Essential Tools For Malware Analysis > Hexinator (Hex Editor https://hexinator.com/**

881188

191 881881

0018 09911 1111 81898 =

818

**Essential Tools For Malware Analysis > PEstudio > https://www.winitor.com/**

**Essential Tools For Malware A http://x64dbg.com/#start**

810010 00100 001 1

1818 8 881

1010 01 010

**Essential Tools For Malware Analys https://mzrst.com/#top**

**Places to Get Malware Samples > Hybrid Analysis > https://malwareanalysis.tools/hybrid-analysis.com**

181 881

**BB18 09911 1111 91898\*** 

818

881188

**Places to Get Malware Samples > Das Malwerk > http://dasmalwerk.eu/**

**Places to Get Malware Samples > contagion http://contagiodump.blogspot.com/**

10010 10010 100

1818 8 881

1018

**BI BIB** 

## **Places to Get Malware Samples > Tekdefense >**

1018 | 09911 1111 81898 =

818

881188

**http://www.tekdefense.com/downloads/malware-samples/**

**Places to Get Malware Samples > OpenMalware (You need a hash to find malware) Places to Get Malware Sam** 

**http://openmalware.org/**

**Places to Get Malware Samples > Assortment of Random Samples > http://dasmalwerk.eu/**

**Places to Get Malware Samples > The Zoo (Best http://thezoo.morirt.com/**

**BIBBIB BBIBB BBI I** 

1818 8 881

**BIR GIR HIBH** 

1018 01 010

**Places to Get Malware Samples > Android Malware Samples https://github.com/ashishb/android-malware**

MUHAMAD.B 82

**Programming Language Specific > Java > Java IDX Parses Java IDX cache files. >** 

1010

01 010

1818 8 881

Programming Language Specific > Java > Krakatau (Java Decompile **https://github.com/Storyyeller/Krakatau**

**Programming Language Specific > .NET > de4dot >** 

**https://github.com/Rurik/Java\_IDX\_Parser/**

a assemm

**181 881** 

**Programming Language Specific > Java > Java Decompiler Densions and t http://jd.benow.ca/**

**https://github.com/0xd4d/de4dot**

Programming Language Specific  $\geq$  .

191 8818818

**BBB** 89911 1111 81898 =

818

881188

**<https://github.com/0xd4d/dnSpy>**

/Decomp **http://www.hopperapp.com/**

**Debuggers/Decompilers > x64dbg > <http://x64dbg.com/>**

**Debuggers/Decompilers > Visual DuxDe http://www.softpedia.com/get/Programming/Debuggers-Decompilers-Dissasemblers/Visual-DuxDebugger.shtml**

MUHAMAD.B 83

1818

01 010

**BIR BIR BIR** 

**BIBBIB BBIBB BBI I** 

**Debuggers/Decompilers > ImmunityDbg >** 

**http://www.immunityinc.com/products/debugger/**

181 8818818

818

881188

rs > PE Explorer Disassembler > *Disassembler* **http://www.heaventools.com/PE\_Explorer\_disassembler.htm**

**Debuggers/Decompilers > Hiew > http://www.hiew.ru/**

**Debuggers/Decompilers > radare > http://radare.org/y/**

110010 00100 001

1818 8 881

0 818 918 9199

1018 01 010

# **Debuggers/Decompilers > ODA >**

**http://www.onlinedisassembler.com/**

## **Debuggers/Decompilers > W32Dasm >**

**http://www.softpedia.com/get/Programming/Debuggers-Decompilers-Dissasemblers/WDASM.shtml**

1818 81 818

10010 10010 100

1818 8 881

**Debuggers > Capstone http://www.capstone-engine.org/**

**Debuggers/Decompilers > BORG Disassembler > http://www.caesum.com/download.php**

**1818 09911 1111 81898 ··** 

818

881188

## **Debuggers/Decompilers > DSM Studio Disassembler >**

**http://www.softpedia.com/get/Programming/Debuggers-Decompilers-Dissasemblers/DSM-Studio.shtml** 1818 81 818

**<u>Decompiler</u>** 

**http://www.softpedia.com/get/Programming/Debuggers-Decompilers-Dissasemblers/Decompiler.shtml**

119818 88188 881

**Decompilers, A. Lida - linux interactive disassemb http://sourceforge.net/projects/lida/**

**DIB 89911 1111 81898 ··** 

818

881188

**Debuggers/Decompilers > BugDbg http://www.pespin.com/**me wween

**Debuggers/Decompilers > distorm3 > http://www.ragestorm.net/distorm/**

**buggers/Decomp http://udis86.sourceforge.net/**

181 8818818

ame | 89911 1111 81898 =

818

881188

**Debuggers/Decompilers > Beaengine > http://www.beaengine.org/**

**Debuggers/Decompilers > C4 Decompil http://www.c4decompiler.com/**

110010 00100 001

1818 8 881

**BIB BIB BIBB** 

01 010

1818

**Debuggers/Decompilers > REC Studio 4 - interactive decompiler >** 

**http://www.backerstreet.com/rec/rec.htm**

**Debuggers/Decompilers > Retargetable Decompiler >** 

**181 BB18** 

**http://decompiler.fit.vutbr.cz/**

**Decompilers Properties https://code.google.com/p/miasm/**

**Debuggers/Decompilers > Free Code Manipulation Library > http://fcml-lib.com/index.html**

**BIBBIB BBIBB BBI** 

1818 8 881

1818

**BI BIB** 

**https://software.intel.com/en-us/articles/xed-x86-encoder-decoder-software-library**

**X86 Encoder Decoder Software Library** 

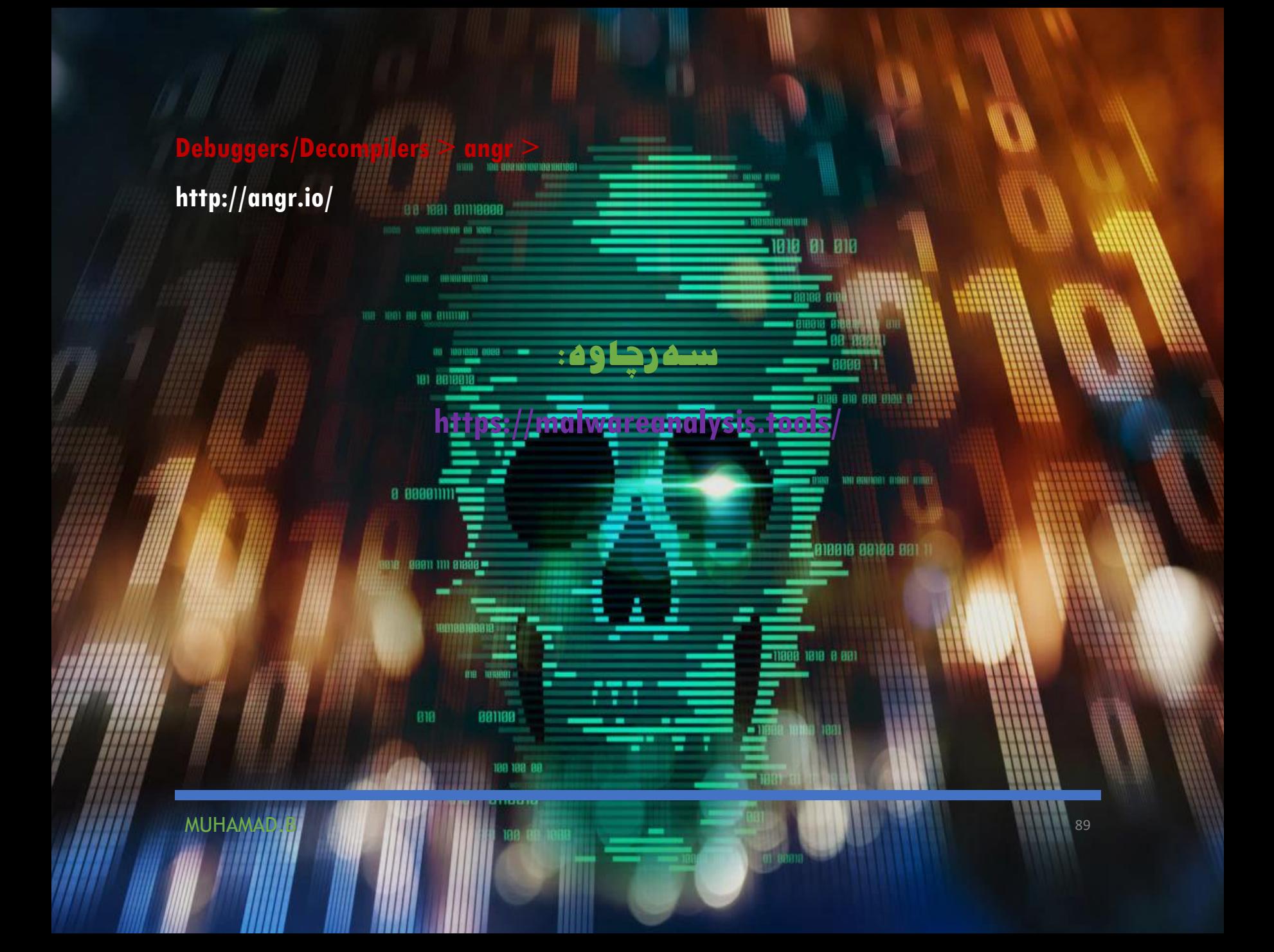

به هیچ شێوهیهك كار لهسهر ویندۆزک سهرهكی مهكه چونكه ههر شتێك رووبا به ئهگهری زۆرەوه فایلهكانت لهدهست ئهدهیت یاخود زیان به سیسته مه كه ت گه گه یه تن، بویه وا باشتره كار له سهر ویندوز وهمهی بكهیت كه ئهتوانیت سوود لهمانه وهربگریت<del>،</del>

rre Wo

1018 01 010

<mark>irtualBox angg</mark> genee aan

<u>mware-workstation/</u>

11111 1011 0021001001001101001

**MEEL BILLIARDE** 

0 00001111

**BIB 89911 1111 91898** 

818

881188

hiti

گرنگه :

l.

ئهتوانن سوود لهم سیستهمه وهرگرن كه تایبهت بۆ كاری مالوێر ئنالسیس رێکمخست<mark>وه<del>، زۆربەت</del>-پ</mark>ێداویستیەکانی مالوێر ئنالسیس تیاره ه<del>م ووګ بوبی</del> كێشه كارئهكا، - كێشی به ئامادهكراوی<del>: گگگابایت</del> **100 1001 80 90 81111181** 

واتا ئامادهكراوهو پێویستی به ئینستاڵكردن نییه . - کێشی سیستهمهکه<mark>: گنگابایت</mark> بهبێ ئینستاڵكردن واتا ئهبێ ئینستاڵی بكه یت.

**Lango Genee Ball** 

ئهتوانن لێرهوه دایگرن:

فێركاری:

MUHAMAD.B 91

0 00001111

**B18 8991 111 91898** 

881188

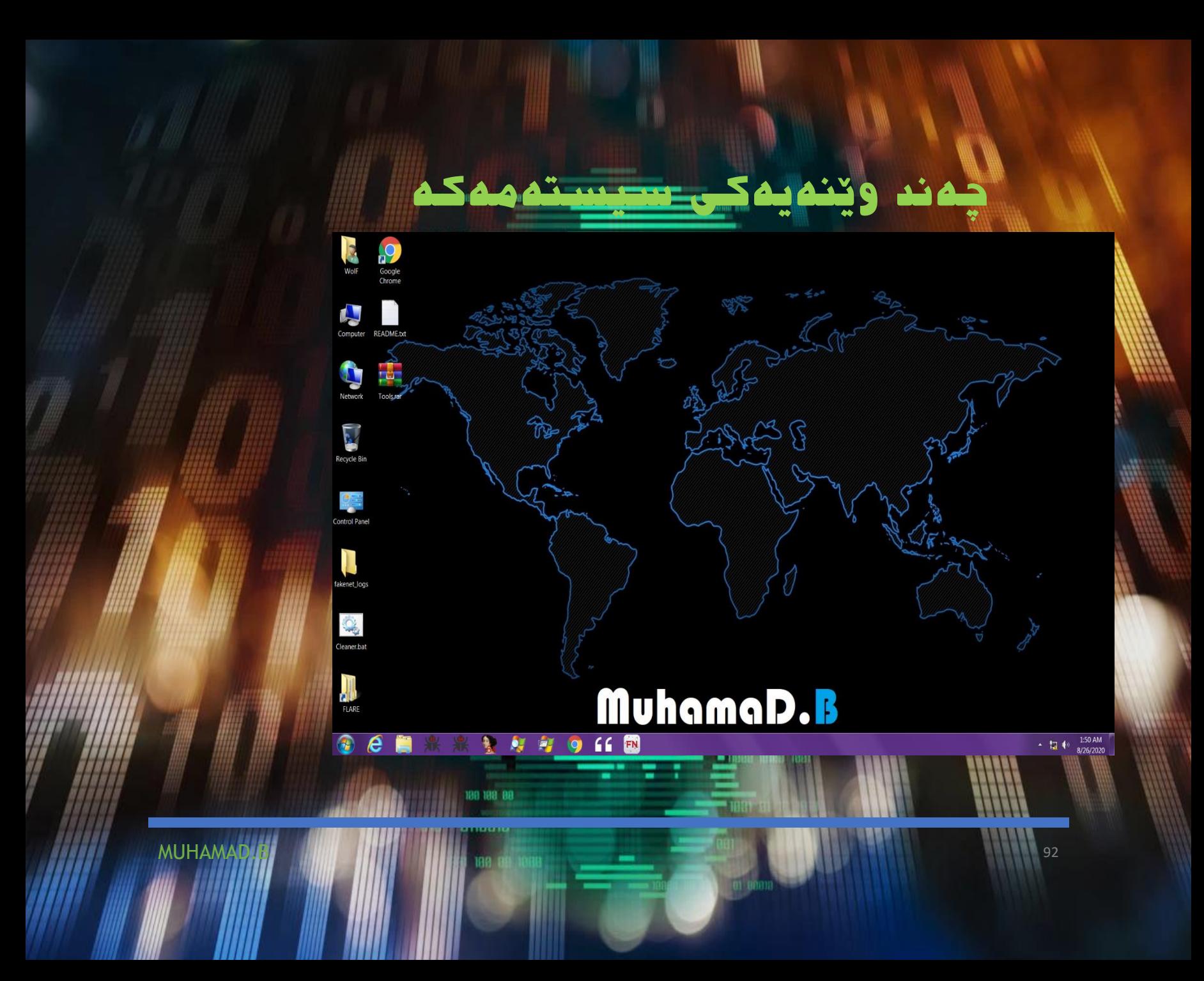

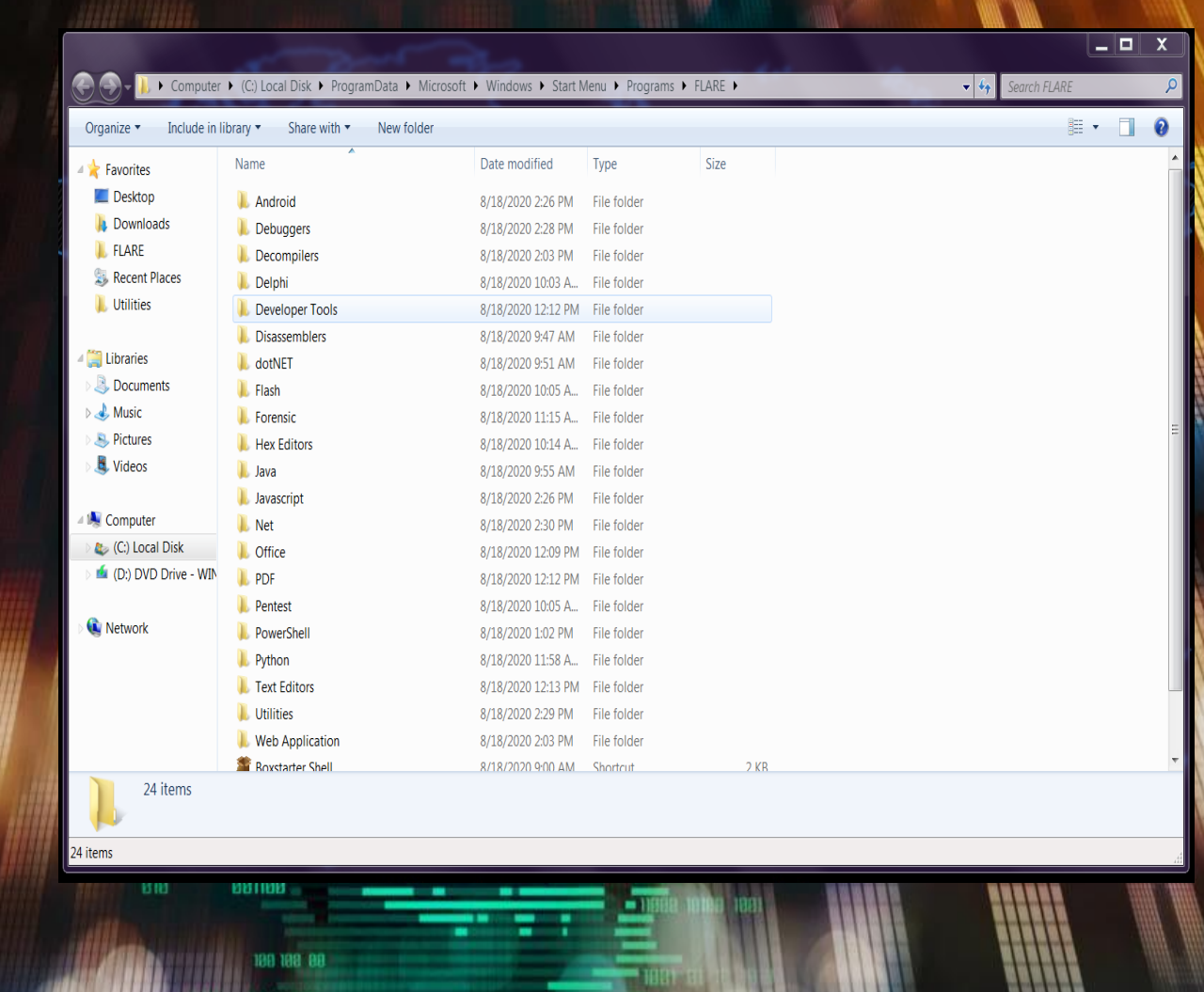

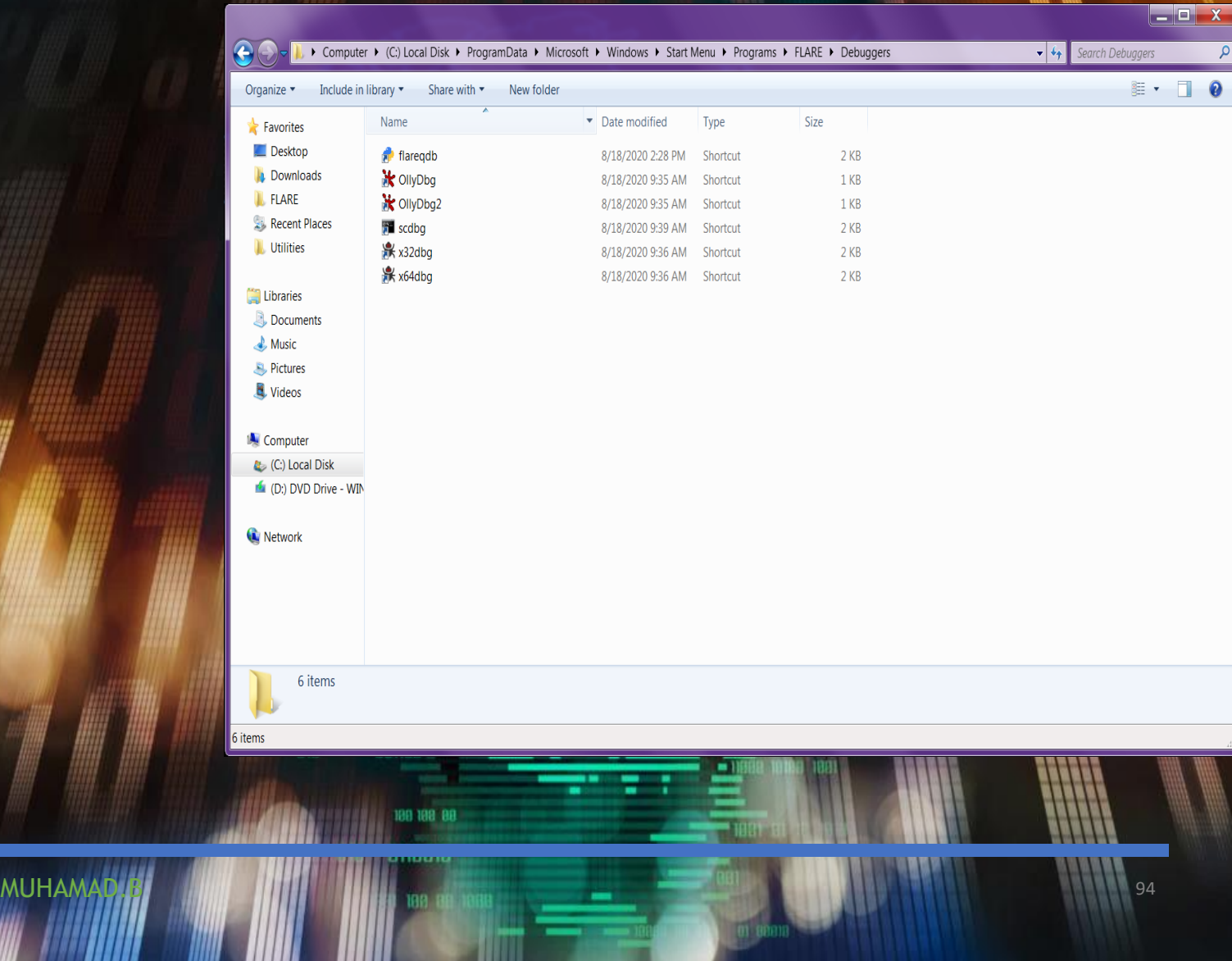

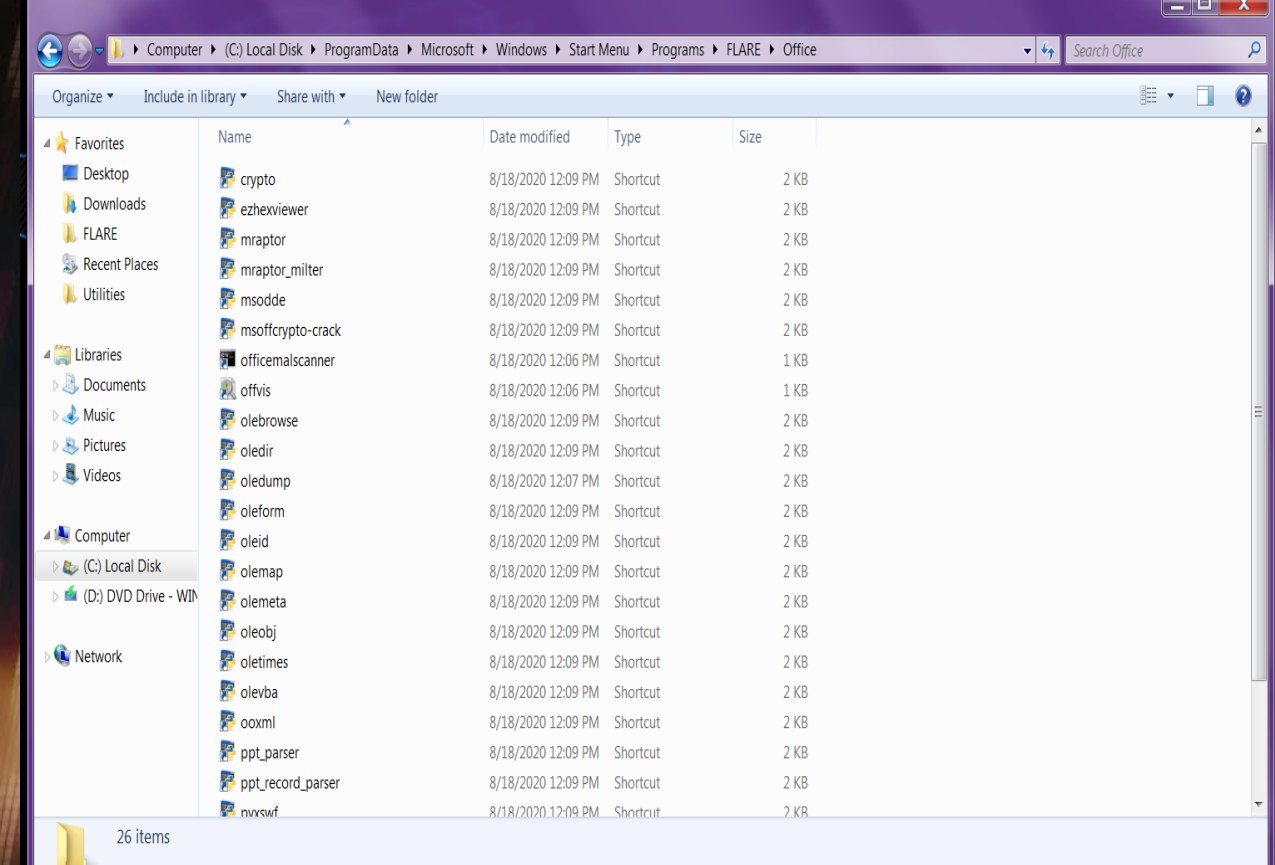

26 items

199 199 99

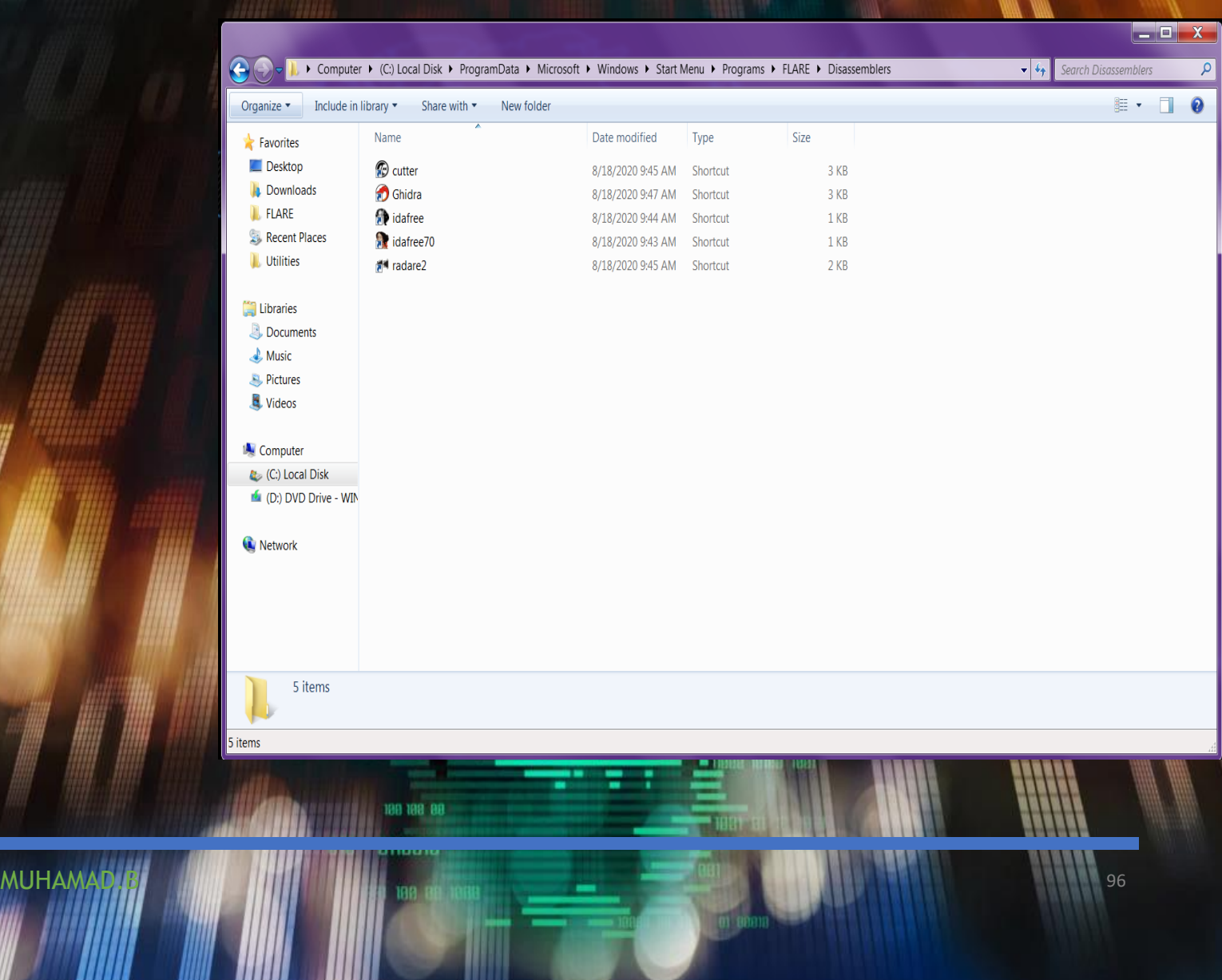

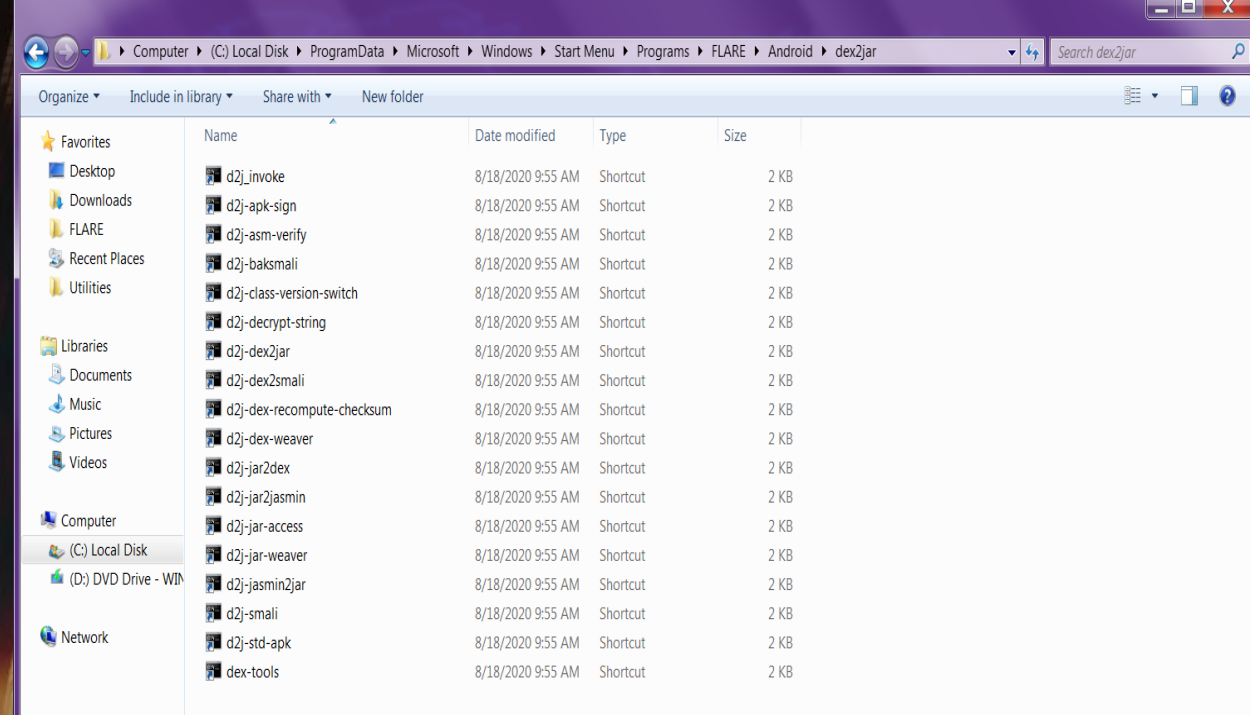

18 items

189 188 88

18 items

سیسته مهكه دانراون > Android • dex2jar • apktool **Prebuggers** • flare-gdb 188 99199 91881 • scdbg  $OllyDbg + OlyDump + OlyDumpEx$ • •  $OIlyDbq2 + OIlyDumpEx$ • x64dbg • WinDbg  $+$  OllyDumpex  $+$  pyke

181 BILLIARBA

<mark>ته و به رنام<del>ان</del>دی</mark>

# $\frac{\text{Refine}}{\text{Refine}}$ <br>  $\frac{\text{Refine}}{\text{Refine}}$ <br>  $\frac{\text{Refine}}{\text{Refine}}$ <br>  $\frac{\text{Refine}}{\text{Refine}}$ <br>  $\frac{\text{Refine}}{\text{Refine}}$ <br>  $\frac{\text{Refine}}{\text{Refine}}$ <br>  $\frac{\text{Refine}}{\text{Refine}}$ <br>  $\frac{\text{Refine}}{\text{Refine}}$ <br>  $\frac{\text{Refine}}{\text{Refine}}$ <br>  $\frac{\text{Refine}}{\text{Refine}}$ <br>  $\frac{\text{Refine}}{\text{Refine}}$ <br>  $\frac{\text{Refine}}{\text{Refine}}$ <br>  $\frac{\text$

# $\frac{N_{\text{H}}}{N_{\text{H}}}\n\begin{minipage}{0.9\textwidth} \begin{picture}(1,0) \put(0,0) \put(0,0) \put(0,0) \put(0,0) \put(0,0) \put(0,0) \put(0,0) \put(0,0) \put(0,0) \put(0,0) \put(0,0) \put(0,0) \put(0,0) \put(0,0) \put(0,0) \put(0,0) \put(0,0) \put(0,0) \put(0,0) \put(0,0) \put(0,0) \put(0,0) \put(0,0) \put(0,0) \put(0,0) \put$

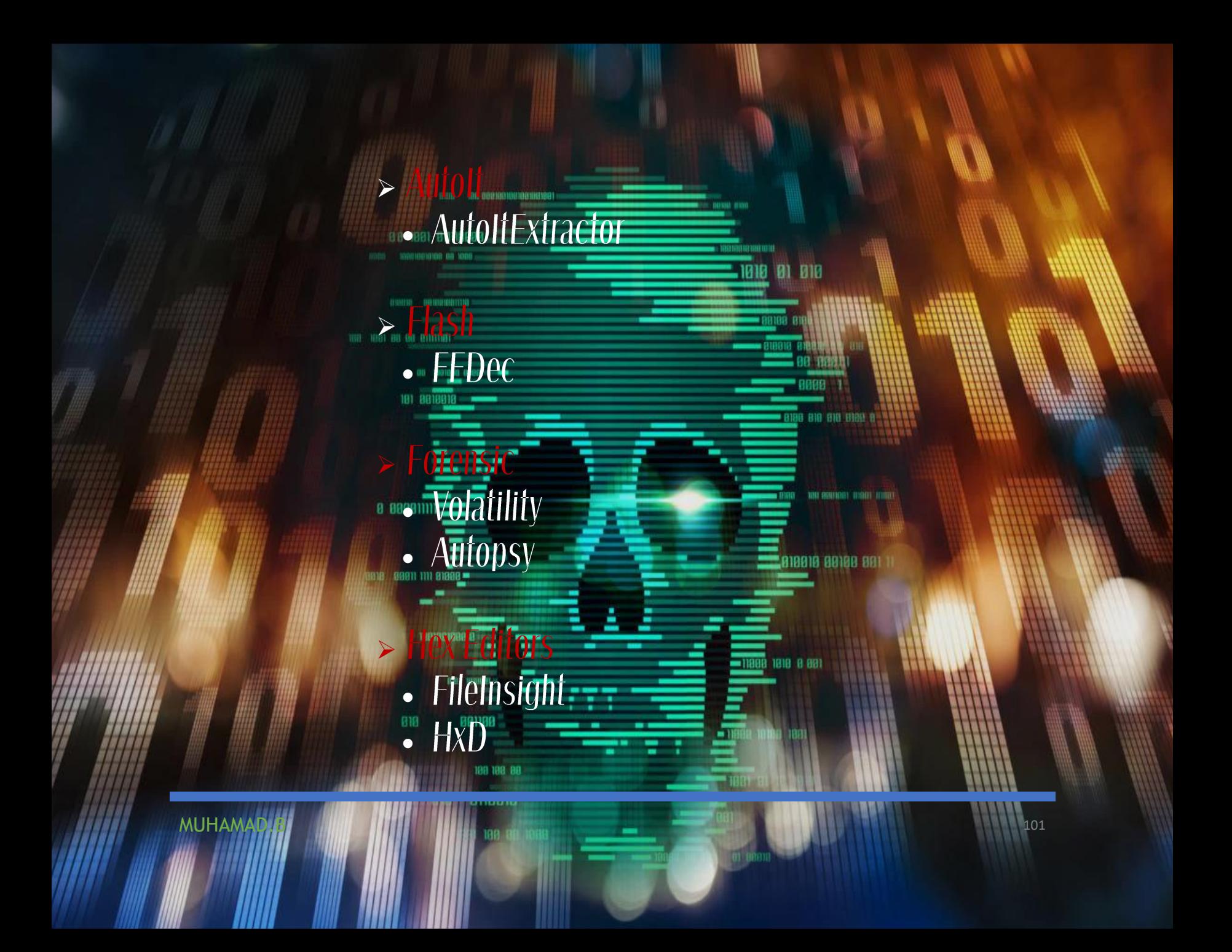

 $\frac{1}{2}$ <br>  $\frac{1}{2}$   $\frac{1}{2}$ <br>  $\frac{1}{2}$   $\frac{1}{2}$ 

- 
- 
- 
- 
- 
- $\begin{CD} \text{MHS} \ \text{MHS} \ \text{OHres} \ \text{OHres} \ \text{OHres} \ \text{OHres} \ \text{OHres} \ \text{OHres} \ \text{OHess} \ \text{OHess} \ \text{OHess} \ \text{OHess} \ \text{OHess} \ \text{OHess} \ \text{OHess} \ \text{OHess} \ \text{OHess} \ \text{OHess} \ \text{OHess} \ \text{OHess} \ \text{OHess} \ \text{OHess} \ \text{OHess} \ \text{OHess} \ \text{OHess} \ \text{OHess} \ \text{OHess} \ \$

- $\frac{P}{P}$ <br>  $\frac{P}{P}$ <br>  $\frac{P}{P}$ <br>
	-
	-
	-
	-
	-
	-
	-

Mundous Dinaries from Kali Linux<br>
PSDecode<br>
PSDecode<br>
Muhamad ext3<br>
Muhamad ext3<br>
Muhamad ext and the state of the state of the state of the state of the state of the state of the state of the<br>
Muhammad extreme of the stat

- $M_{\text{M}}$ <br>  $\therefore$  BurpSuite Tree<del>r difform</del><br>  $\therefore$  HTTrack<br>  $\therefore$  HTTrack<br>  $\therefore$  HTTrack<br>  $\therefore$  HTTrack<br>  $\therefore$  HTTrack<br>  $\therefore$  HTTrack<br>  $\therefore$  HTTrack<br>  $\therefore$  HTTrack<br>  $\therefore$  HTTrack<br>  $\therefore$  HTTrack<br>  $\therefore$  HTTrack<br>  $\therefore$  HTTrac
	-
	-
	-
	-
	-
	-
	-
	-
	-
	-
- 
- 
- 
- 
- 
- 
- 
- 
- 
- 
- RatyCap<br>
 UPX<br>
 RegShot<br>
 Process Hacker<br>
 Systhemals Suite<br>
 Spesified<br>
 Spesified<br>
 Spesified<br>
 Spesified<br>
 Spesified<br>
 Cyquym<br>
 Unxuitis<br>
 Malcode Anafyst Pack (474P)<br>
 XORSealer<br>
 XORSealer<br>
 XORSealer
	-
	-

- 
- $\footnotesize{\begin{picture}(1,1) \put(0,0) {\put(0,0) {\put(0$ 
	-
	-
	-
	-
	- -
	-
	-
	-
- MUHAMAD.B <sup>109</sup> ➢ ••❖•••••••••
	-
	-
	-
	-
	-
	-
	-
	-
	-
	-
	-
- 
- 
- 
- 
- 
- 
- 
- 
- 
- 
- 
- 
- $\frac{mnpv2exe}{mcompv1e} \rightarrow \frac{mcompvee}{pvcrypto} \rightarrow \frac{pvcrypto}{p/dpdlib} \rightarrow \frac{pvcrypto}{pv3sn} \rightarrow \frac{pv4pdlib}{pycryds} \rightarrow \frac{pvcrypto}{pvcry0pcssl} \rightarrow \frac{pvcrypto}{pvcry0pcssl} \rightarrow \frac{pvcrypto}{pvcry0pcssl} \rightarrow \frac{pvcrypto}{pvcry0pcssl} \rightarrow \frac{pvcrypto}{pvcry0pcssl} \rightarrow \frac{pvcrypto}{pvcry0pcssl} \rightarrow \frac{pvcrypto}{pvcry0pcssl} \rightarrow \frac{pvc$
- 
- -
- 
- 
- 
- 
- -
- 
- 
- $\footnotesize \begin{picture}(100,100) \put(0,0){\line(1,0){100}} \put(10,0){\line(1,0){100}} \put(10,0){\line(1,0){100}} \put(10,0){\line(1,0){100}} \put(10,0){\line(1,0){100}} \put(10,0){\line(1,0){100}} \put(10,0){\line(1,0){100}} \put(10,0){\line(1,0){100}} \put(10,0){\line(1,0){100}} \put(10,0){\line(1,0){100}} \put(10,0){\line(1,0$ 
	-
- 
- 
- 
- 
- 
- 

- $\footnotesize{\begin{picture}(1,1) \put(0,0) {\put(0,0){\vector(1,0){15}} \put(1,0) {\put(0,0){15}} \put(1,0) {\put(0,0){15}} \put(1,0) {\put(0,0){15}} \put(1,0) {\put(0,0){15}} \put(1,0) {\put(0,0){15}} \put(1,0) {\put(0,0){15}} \put(1,0) {\put(0,0){15}} \put(1,0) {\put(0,0){15}} \put(1,0) {\put(0,0){15}} \put(1,0) {\put(0,0){15}} \put(1,0) {\put(0,0$ 
	-

# <mark>۔ لەگەلْ چەندین بەرنا</mark>مەیتر <del>كە وەك فايلێك دامناوە</del>

### ئەتوانن سوديان لێببينن.

113

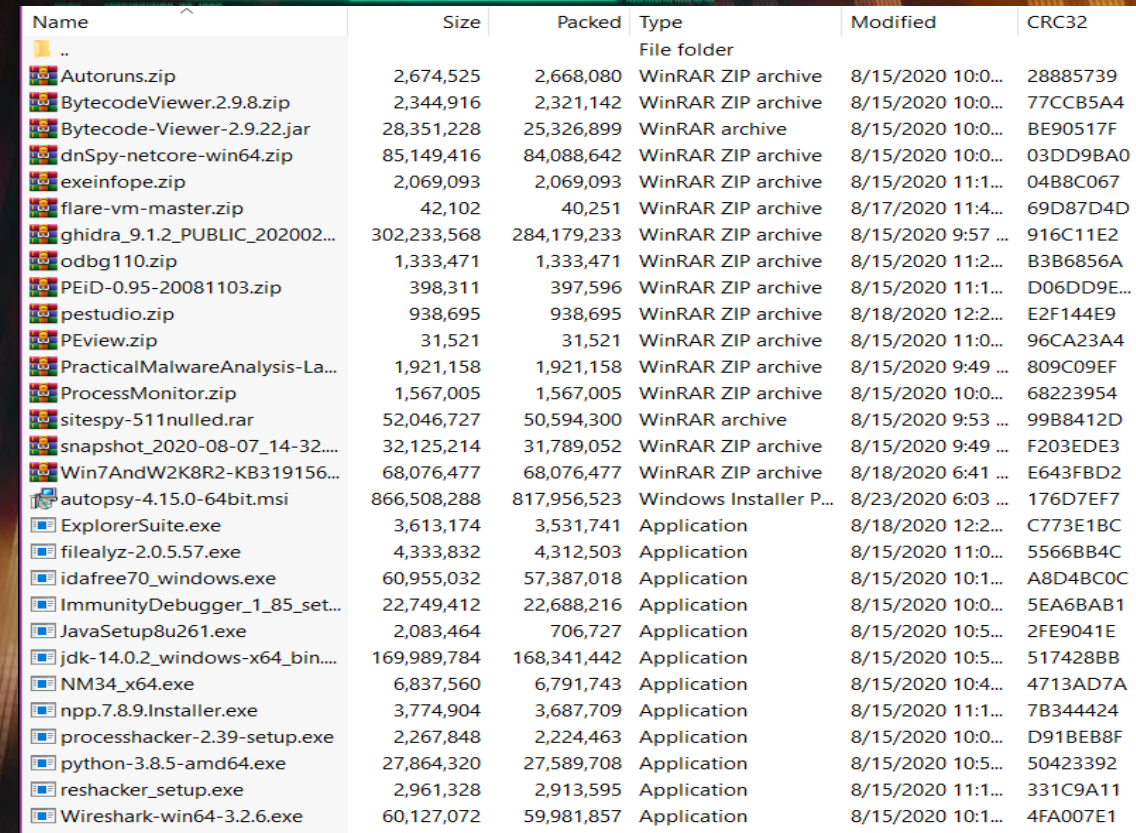

98 1991 911119999

**MUHAMAD** 

#### Union R.  $1$ https://niuji-

#### my.sharepoint.com/f/g4personaldonewall.g5tb<sub>al</sub>live/EsunakgDPKIEdxSee.<br>j9RPEoBviSESMMTYl8pNLxX<del>X2mBE022\_pd2</del>vmP **IMTYRONI XXX** i9RPEoBviSE

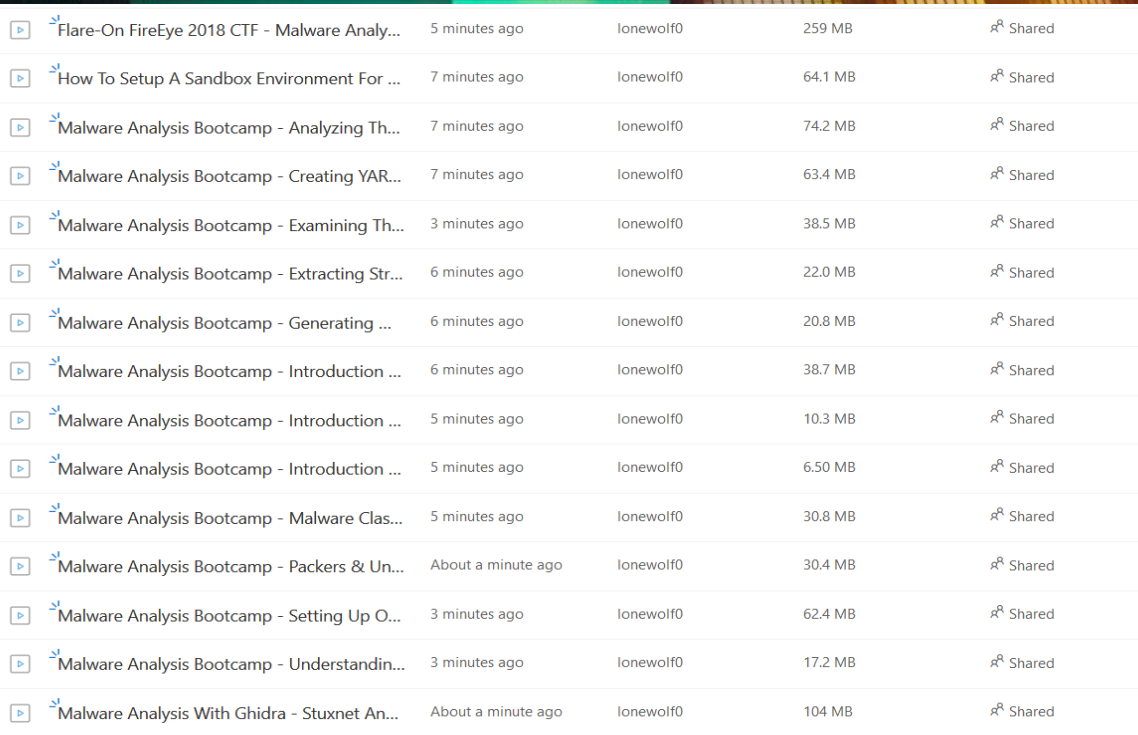

114

MUHAMAD

# ئەتوانن س<u>وود لەم راپۆرتە بىينن</u>،

# راپۆرتێك دەربارەئ. رێگاكانى ھاك <mark>ۋ</mark> خۆپاراستن

https://www.home4t.com/2019#127blaq\_posyNniml

181 88

0 00001111

818

881188

#### 1018 | 89911 1111 81898 = U. CI  $\bullet$

**COMMENTANT PROPERTY** 

**Eanana aanaa aan i** 

115

1818 8 881

**MUHAMAI**